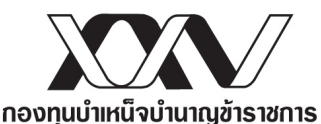

#### **ขอบเขตของงาน (Terms of Reference : TOR)**

#### **การจางพัฒนา My GPF Mobile Application ป, 2564**

-----------------------

## **1. หลักการและเหตุผล**

ด้วย กบข. ได้กำหนดแผนงานการแก้ไขกฎหมายเพื่อทวีค่าเงินออมให้แก่สมาชิก ซึ่งเป็นส่วนหนึ่งของ แผนยุทธศาสตร์องค์กร ปี 2564 โดยได้มีการวางแผนที่จะดำเนินการปรับปรุง Mobile Application (iOS / Androids / Huawei) ให้รองรับกับความต้องการทางธุรกิจ และพร้อมก่อนวันที่กฎหมายมีผลบังคับใช้

กบข. จึงมีความจำเป็นต้องจัดจ้างผู้พัฒนาที่มีความชำนาญ หรือมีทักษะสูงในด้านงานวิเคราะห์ ออกแบบ พัฒนาและปรับปรุงการให้บริการบน Mobile Application (iOS / Androids / Huawei) ดังกล่าว

## **2. วัตถุประสงค=**

- 2.1 ปรับเพิ่มฟังชันการทำงานเพื่อรองรับการแก้กฎหมาย กบข.
- 2.2 เพิ่มประสิทธิภาพการใหบริการและการสื่อสารเชิงรุกกับสมาชิก ผาน Mobile Platform โดยการปรับ เพิ่มฟังก์ชั่นใหม่ เช่น การเปิดให้บริการ Coin Privilege และการปรับเพิ่มประสิทธิภาพการให้บริการ ในเมนูเดิม โดยการนำขอมูลบางสวนขึ้น Could
- 2.3 ปรับเพิ่มประสิทธิภาพมาตรฐานด้านความปลอดภัยระบบเทคโนโลยีสารสนเทศ นโยบายคุ้มครอง ข้อมลส่วนบคคล และกฎหมายที่เกี่ยวข้อง
- 2.4 ปรับปรุงรูปแบบการแสดงผล ภาพลักษณ์ ในบางจุด บางหน้าจอ ให้มีความแปลกใหม่ ทันสมัย

## **3. คุณสมบัติผูยื่นขอเสนอ**

- 3.1 ผู้ยื่นข้อเสนอต้องมีคุณสมบัติตามมาตรฐานที่ระบบการจัดซื้อจัดจ้างภาครัฐด้วยอิเล็กทรอนิกส์ (Electronic Government Procurement : e-GP) กำหนด
- 3.2 ผู้ยื่นข้อเสนอต้องเป็นผู้ที่มีความชำนาญหรือมีทักษะสูงในด้านงานออกแบบ / พัฒนา / ปรับปรุงระบบ My GPF Mobile Application

# **4. รายการรายละเอียดของงานจาง**

ผูรับจางจะตองดําเนินงานตามขอบเขตและรายละเอียดตาง ๆ ดังนี้

# **4.1 ขอกำหนดดานความตองการระบบ (Functional Requirement)**

ปรับฟSงชันทั้งหมด โดยรองรับทั้งบน Apple Store, Play Store และ Huawei App Gallery ดังนี้

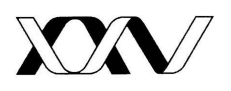

**ระยะที่ 1** พัฒนาและทดสอบแลวเสร็จภายใน 70 วัน นับถัดจากวันลงนามสัญญา หรือวันที่ ไดรับหนังสือแจงจาก กบข. ใหเริ่มทำงาน

- 4.1.1 ขั้นตอนการลงทะเบียน
	- 4.1.1.1 ออกแบบและปรับ/เพิ่มหน้าจอสำหรับเลือกแผนการลงทุน และประเมินความ เสี่ยง สำหรับกลุมสมาชิกบรรจุใหม โดยตรวจสอบเงื่อนไข และรับคาจาก API ที่ กบข. จัดเตรียมใหโดยตองรองรับการปรับเปลี่ยนแผนการลงทุน default (แผน หลัก) จาก 60/40 (แผนหลักเดิม) เป็น แผนสมดุลตามอายุ เริ่มต้น ณ วันที่ กฎหมายกำหนด

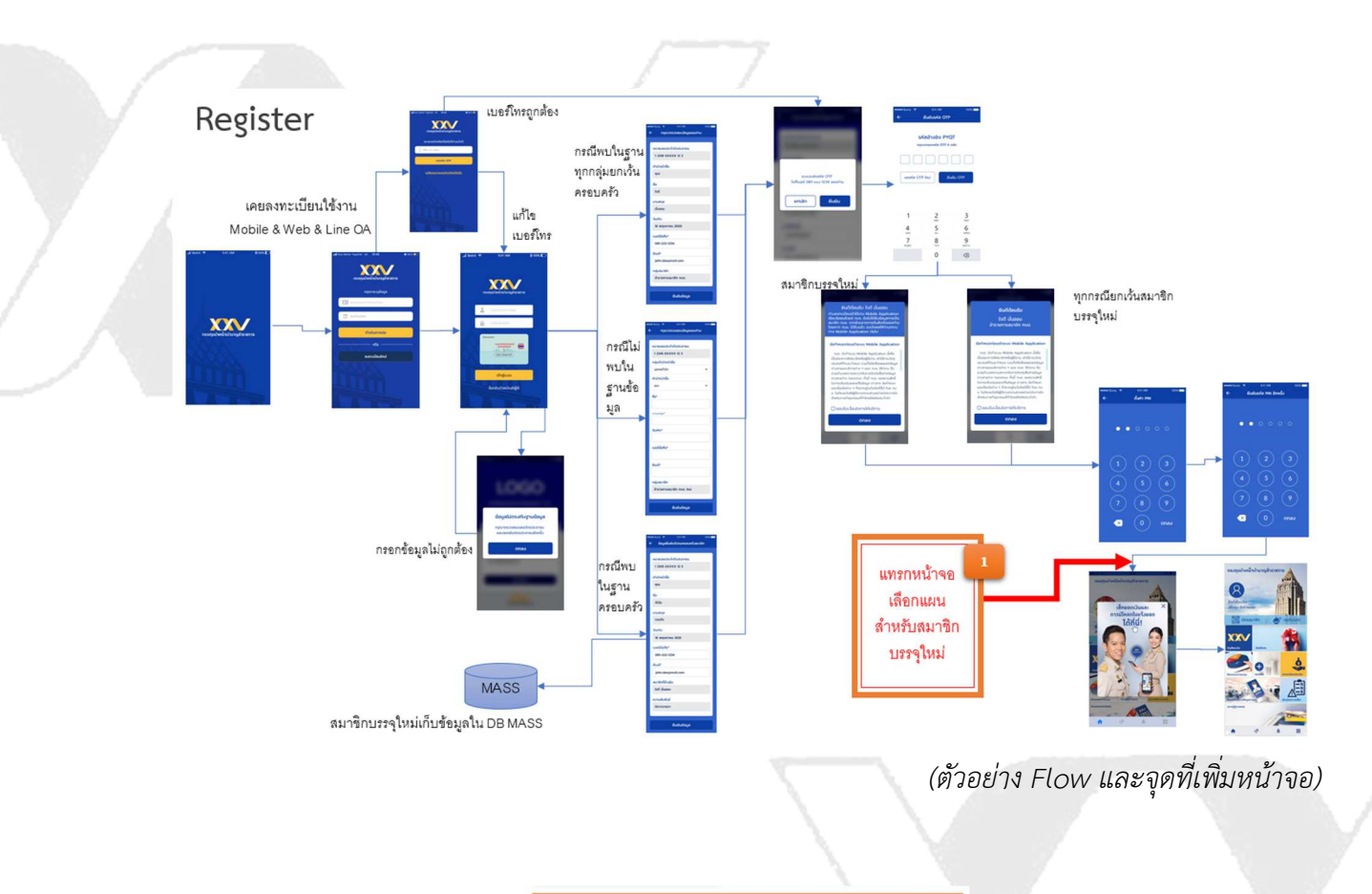

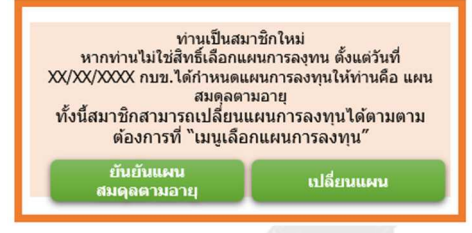

*(ตัวอยางหนาจอที่จะเพิ่ม)*

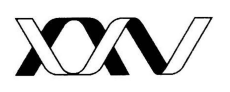

4.1.1.2 เพิ่มสิทธิการใชงานเมนูเลือกแผนการลงทุน และประเมินความเสี่ยง สำหรับกลุม ี สมาชิกบรรจุใหม่ บนหน้า Home และหน้ารวมเมนู เพื่อเป็นช่องทางหลักที่ สมาชิกบรรจุใหม่สามารถเลือกแผนการลงทุนได้ ก่อนนำเงินส่งเข้ากองทุนครั้งแรก

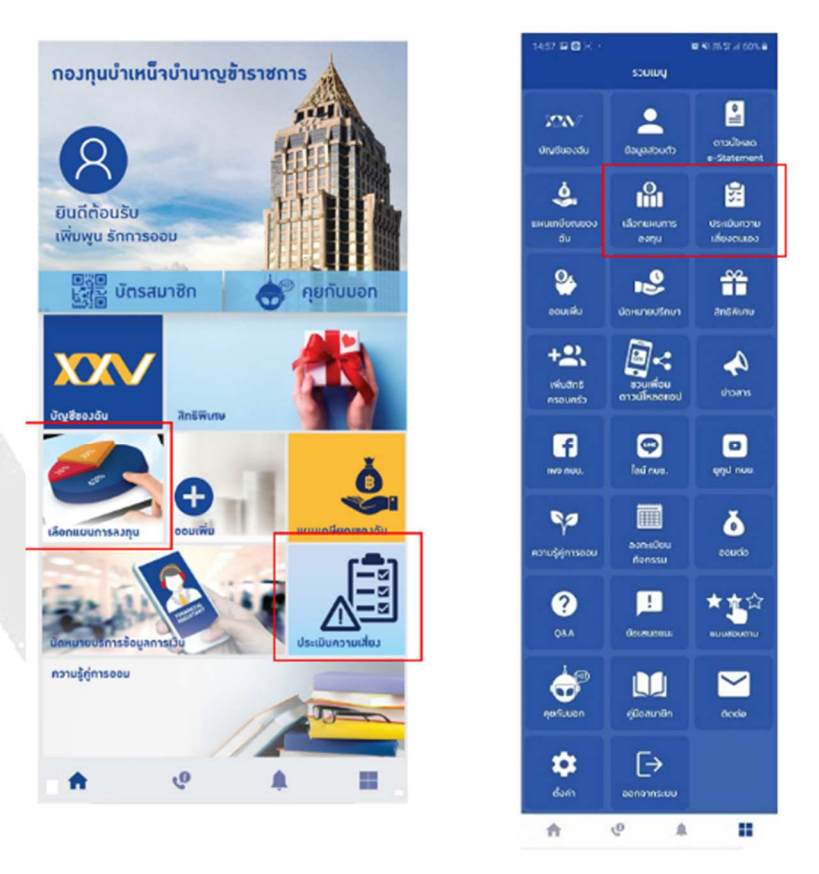

*(ตัวอยางหนาจอที่จะใหเลือกแผนและประเมินความเสี่ยง หลังลงทะเบียนแลว)*

- 4.1.1.3 ปรับปรุงหนาจอรายละเอียดขอมูลสมาชิก โดย
	- 4.1.1.3.1 เพิ่ม Field เคยลาออก และกลับรับราชการใหม สำหรับกลุมสมาชิก และกลุมสมาชิกบรรจุใหม
- 4.1.1.4 รายการที่ระบุ 'เคยลาออก และกลับรับราชการใหม' ตองแสดงหนาจอใหเลือก แผนการลงทุนเหมือนกลุมสมาชิกบรรจุใหม

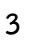

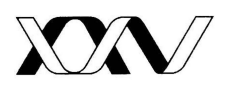

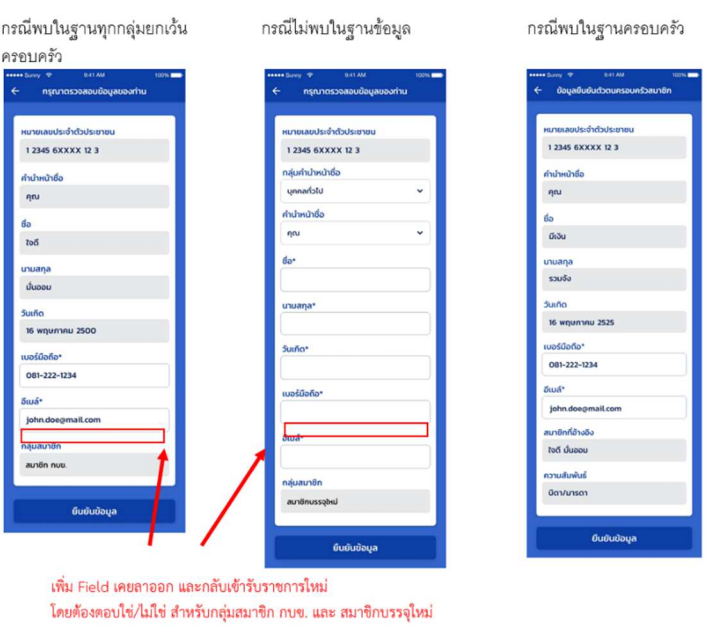

*(ตัวอยางหนาจอที่ปรับแก)* 

4.1.2 ปรับปรุงหนาจอลงทะเบียนกิจกรรม

4.1.2.1 เพิ่มการคีย์อีเมลในหน้าจอรายละเอียดกิจกรรม และตรวจสอบการบังคับอีเมล

ผาน API

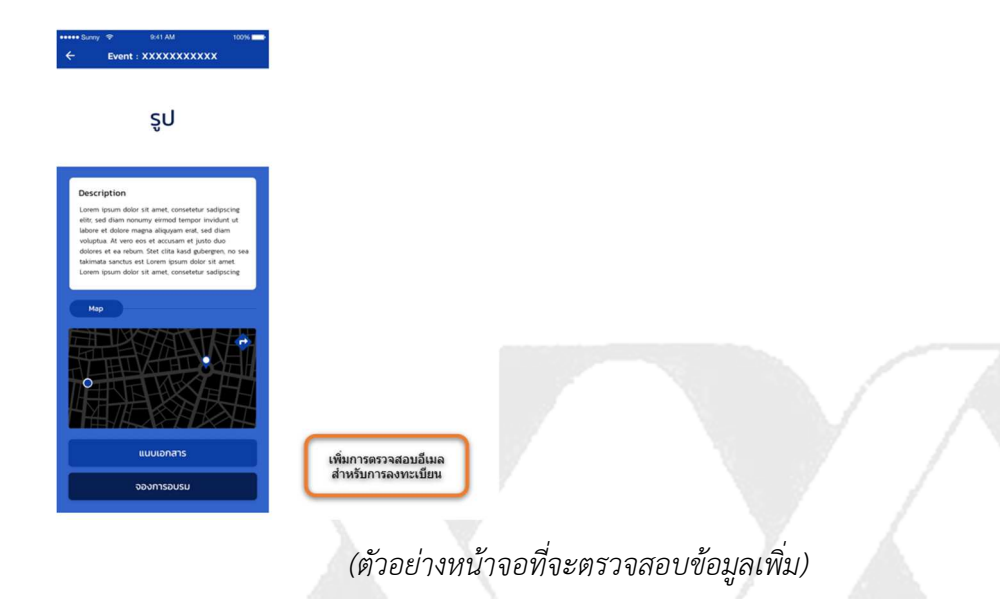

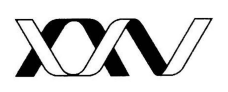

- 4.1.2.2 เพิ่มปุ่มเข้าสู่การประชุม สำหรับการประชุมออนไลน์ โดยรับค่า link ประชุมจาก API
- 4.1.2.3 แก้ไขเมนูดาวน์โหลดเอกสาร เป็น ดาวน์โหลดเอกสาร / ดูวิดีโอย้อนหลัง และเพิ่ม ปุ่มดูวิดีโอย้อนหลังเมื่อกิจกรรมจบ ตามที่รับค่าจาก API ในหน้ารายละเอียดดาวน์ โหลดเอกสาร / ดูวิดีโอย้อนหลัง

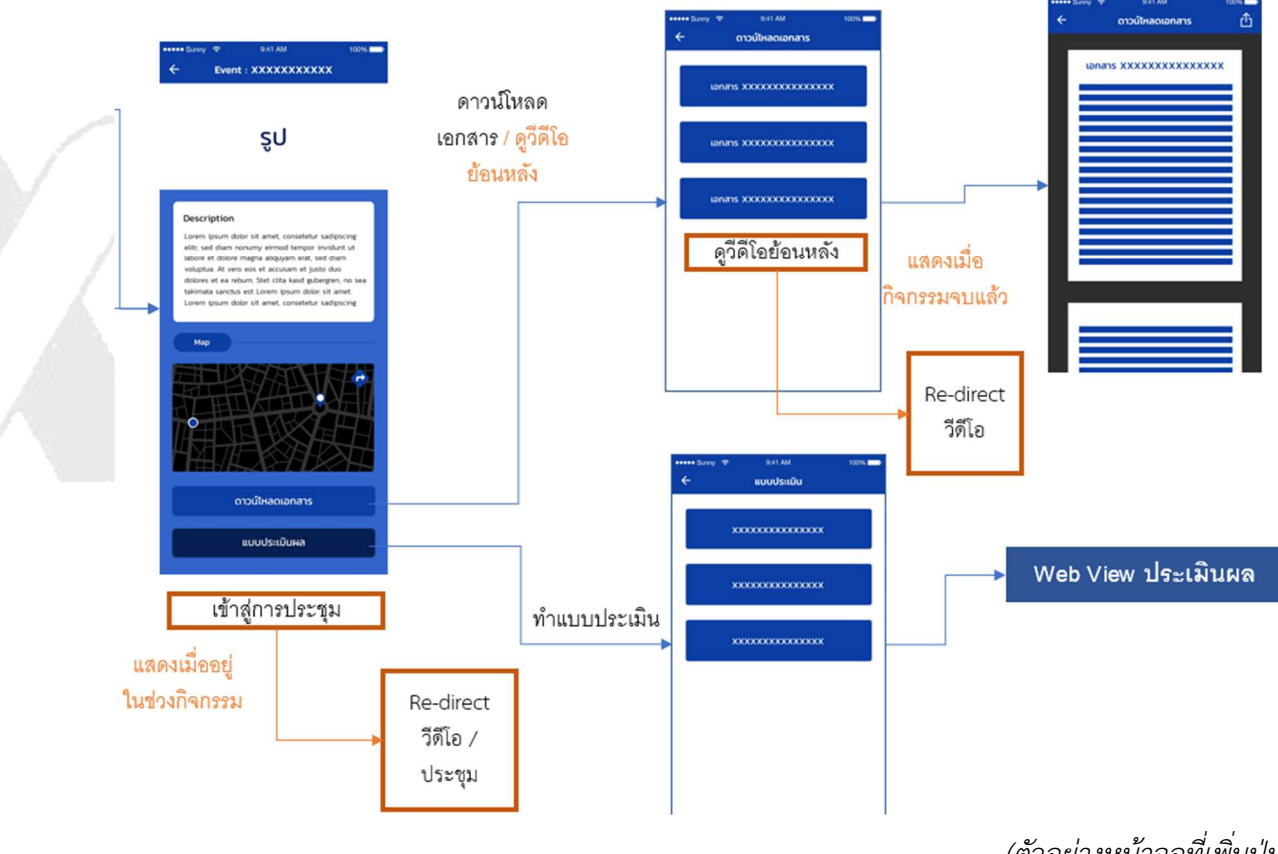

(ตัวอย่างหน้าจอที่เพิ่มปุ*่*ม)

- 4.1.3 ปรับปรุงแกไขโปรแกรมใหรองรับการเรียกใชงาน API บน Cloud โดยมีเมนูที่เกี่ยวของ ดังนี้
	- a. ลงทะเบียน / เขาสูระบบ
	- b. บัญชีของฉัน
	- c. ขอมูลสวนตัว
	- d. สิทธิพิเศษ

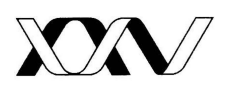

- e. แผนเกษียณของฉัน
- f. ความรู้คู่การออม
- g. ขอสำเนาใบแจงยอด
- 4.1.4 แกไขโปรแกรมใหรองรับการเขาใชงานระบบไมได
	- 4.1.4.1 ตรวจสอบ Internet Device ของสมาชิก และแจงขอความใหสมาชิกทราบ
	- 4.1.4.2 ใชงานไมไดทั้งระบบ ซึ่งอาจเกิดจากการติดตอกับ Service กบข. ไมได จะแสดง ข้อคาาบเพื่อให้สบาชิกทราบ
	- 4.1.4.3 ปิดระบบ เช่นทดสอบ BCP โอนย้ายฐานข้อมูล เป็นต้น เมื่อปิดระบบแล้วจะ redirect ไป Webview ที่ได้ set up ไว้
	- 4.1.4.4 กรณีติดตอระบบไมไดรายเมนู หลังคลิ๊กเมนูระบบตรวจสอบ Service กบข. ถา ไมได แจงขอความเพื่อใหสมาชิกทราบ โดยเมนูที่เกี่ยวของ มีดังนี้
		- a. ขอมูลสวนตัว
		- b. ออมเพิ่ม
		- c. เลือกแผนการลงทุน
		- d. ประเมินความเสี่ยง
		- e. ลงทะเบียนขอรับใบแจงยอดเงิน
		- f. ขอหนังสือรับรองยอดเงินในกองทุน
		- g. ออมต่อ
		- h. ลงทะเบียนกิจกรรม
		- i. เพิ่มสิทธิครอบครัว
- 4.1.5 ปรับปรุงระบบ My GPF Backoffice
	- 4.1.5.1 ปรับปรุงระบบ My GPF Back Office โดยโอนย้ายเมนูจากโปรแกรมเดิม มารวม กับโปรแกรมที่ใช้งานปัจจุบัน และปรับโปรแกรมให้รองรับการใช้ข้อมูลจาก Cloud ดังนี้
	- 4.1.5.2 Welcome Pop Up: เพิ่มเมนู และแกไขโปรแกรม โดยปรับเมนูใหมใหรองรับ การบริหารจัดการใหสามารถเพิ่ม / ลด / ปรับปรุงรายการ และสามารถกำหนด รูปแบบ ระยะเวลาใช้งานได้ตามกลุ่ม Segment ในหน้าจอเดียวกันได้
	- 4.1.5.3 Knowledge: เพิ่มเมนู และแกไขโปรแกรม โดยยังคงการทำงานรูปแบบเดิม

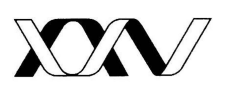

ประกอบดวยเมนูยอย ดังนี้ Knowledge List, Category และ Sub category

- 4.1.5.4 Privilege: เพิ่มเมนู และแกไขโปรแกรม โดยปรับให Privilege Product รองรับ ทั้งสิทธิพิเศษปกติ และ Local Privilege โดยประกอบดวยเมนูยอย ดังนี้ Privilege Product, Privilege Code, Partner, Category, Privilege Type และ Segment
	- a. เพิ่มให้รองรับการ set up ใช้งาน Privilege บน Line ได้
	- b. แก้ไขให้ update Status เป็น Non-Active เมื่อ Privilege หมดอายุแล้ว
- 4.1.5.5 Manage User: เพิ่มเมนู และแกไขโปรแกรม โดยยังคงการทำงานรูปแบบเดิม
- 4.1.5.6 เพิ่มเมนูให้ผู้ใช้งานสามารถกำหนด CitizenID พนักงาน ให้สามารถใช้เมนูต่าง เสมือนเป็นสมาชิก แต่ไม่สามารถ Summit รายการได้ (กลุ่ม Agent)

**ระยะที่ 2** พัฒนาและทดสอบแลวเสร็จภายใน 120 วัน นับถัดจากวันลงนามสัญญา หรือวันที่ ไดรับหนังสือแจงจาก กบข. ใหเริ่มทำงาน

4.1.6 เมนู เลือกแผนการลงทุน

4.1.6.1 ออกแบบและเพิ่ม/ปรับปรุงหนาจอ สำหรับเลือกแผนการลงทุน และประเมิน ความเสี่ยง โดยตรวจสอบเงื่อนไข และรับคาจาก API ที่ กบข. จัดเตรียมให

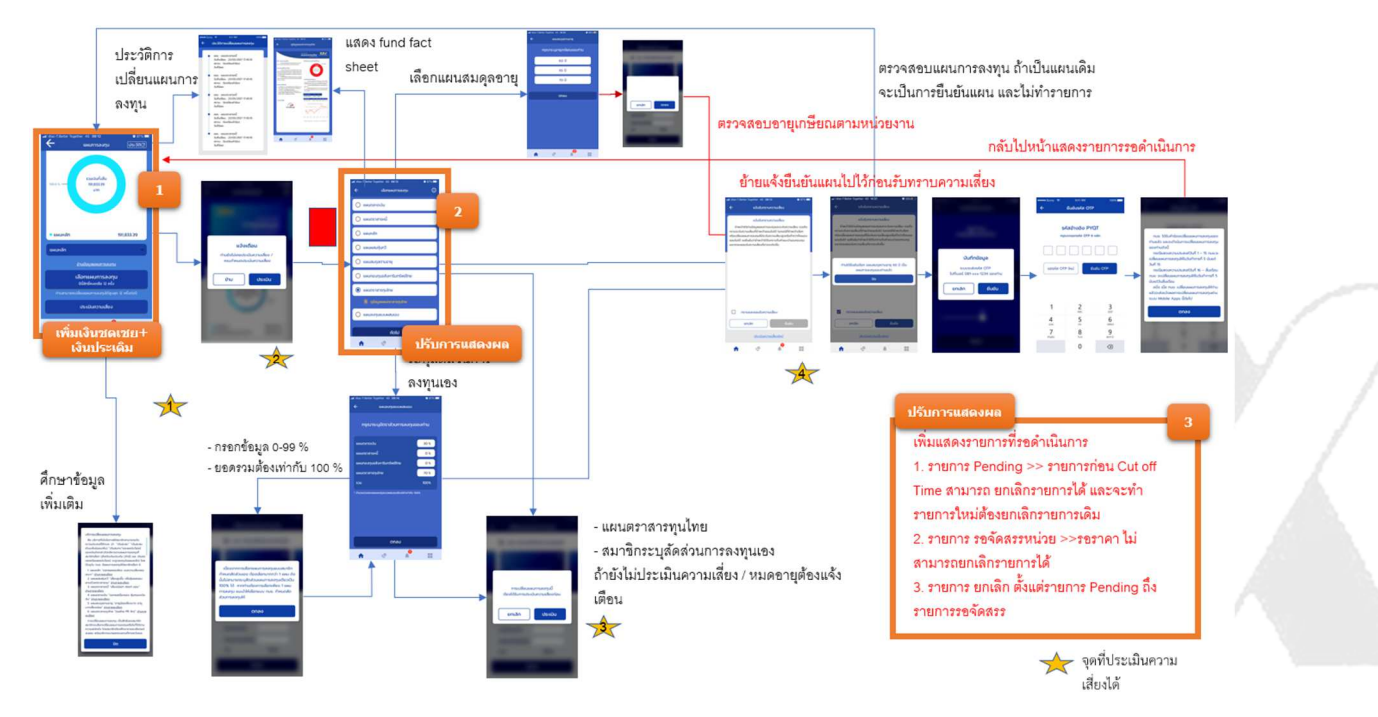

*(ตัวอยาง Flow และจุดที่เพิ่มหนาจอ)*

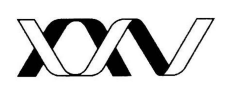

4.1.6.2 ปรับปรุงขั้นตอนการเลือกแผนการลงทุน ใหรองรับการแจงใหสมาชิกทราบ เกี่ยวกับการปรับนโยบายการลงทุนใหเงินชดเชยและประเดิมอยูในแผนที่ตองการ เปลี่ยนแผนการลงทุน กอนเขาสูหนาเลือกแผนการลงทุน โดยเชื่อมตอ API ที่ กบข. จัดเตรียมให เพื่อบันทึกรับทราบขอมูลไปยังโปรแกรม Consent Manager ของ กบข.

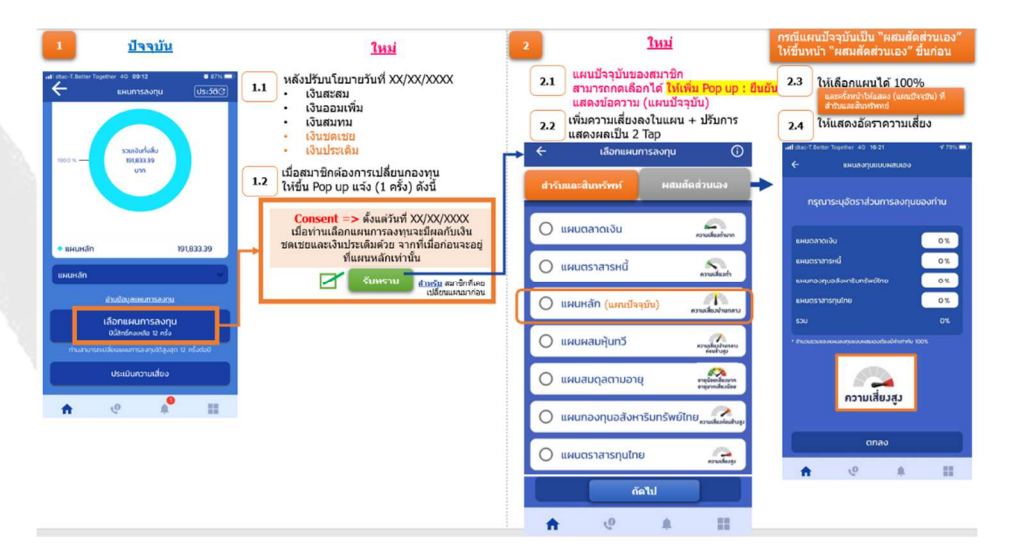

*(ตัวอยางหนาจอที่จะปรับ)*

- 4.1.6.3 ปรับหนาจอเลือกแผนการลงทุน และตรวจสอบเงื่อนไข ตามการออกแบบที่ไดรับ ความเห็นชอบจาก กบข. โดย กบข. จะจัดเตรียม API ให เชน
	- 4.1.6.3.1 ปรับหน้าจอโดยแยกแผนการลงทุนเป็น Tab สำรับและสินทรัพย์ และ Tab แผนการลงทุนผสมเอง (ชื่อเรียก อาจเปลี่ยนแปลงได้ภายหลัง)
	- 4.1.6.3.2 แสดงระดับความเสี่ยงแผนการลงทุน ทั้ง Tab สำรับและสินทรัพย+ และ Tab แผนการลงทุนผสมเอง โดย Tab สำรับและสินทรัพย์ จะ แสดงรายแผนการลงทุน และ Tab แผนการลงทุนผสมเอง จะแสดง ระดับความเสี่ยงตามสัดสวนการลงทุนที่สมาชิกเลือกผสมการลงทุน
	- 4.1.6.3.3 เมื่อสมาชิกเขาหนาเลือกแผนการลงทุนจะแสดง Tab แผนการลงทุน

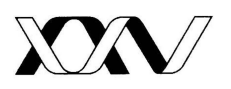

ตามแผนการลงทุนปัจจุบันของสมาชิก

- 4.1.6.3.4 กรณีแผนการลงทุนปัจจุบันของสมาชิกเป็นแผนการลงทุนประเภท สำรับและสินทรัพย์ จะแสดง "แผนปัจจุบัน" ต่อท้ายชื่อแผนการลงทุน ตามคาที่รับจาก API
- 4.1.6.3.5 กรณีแผนการลงทุนปัจจุบันของสมาชิกเป็นแผนการลงทุนประเภทผสม เอง จะแสดง Tab แผนการลงทุนผสมเอง และแสดงเปอร์เซ็นต์เป็นค่า วาง
- 4.1.6.4 กรณีที่สมาชิกเลือกแผนการลงทุนปัจจุบันจาก Tab สำรับและสินทรัพย์ จะแสดง ขอความใหยืนยันแผน (ปรับขั้นตอนการยืนยันแผน โดยยายการแจงยืนยันแผนไป ไวกอนรับทราบความเสี่ยง)
- $4.1.6.5$  การเลือกแผนการลงทุนผสมเอง สามารถระบุเปอร์เซนต์ 0 100 กรณีที่ระบุ เปอร์เซนต์เท่ากับ 100 แล้วเป็นแผนเดียวกับแผนสำรับและสินทรัพย์ ระบบแจ้ง ใหสมาชิกทราบวาสมาชิกไดเลือกแผนสำรับที่ กบข. จัดให
- 4.1.6.6 การเลือกแผนสมดุลตามอายุ จะตรวจสอบอายุเกษียณตามหนวยงาน โดยระบบ แจงขอความแสดงใหสมาชิกทราบ และเลือกแผนใหสมาชิกตามที่กำหนดที่ หน่วยเงาบ
- 4.1.6.7 แสดงแผนการลงทุนเพื่อใหสมาชิกเลือกแผนตามกลุมสมาชิก สำหรับสมาชิกปกติ และออมต่อ และสามารถปิดการใช้งานไว้จนกว่าถึงวันที่กฎหมายกำหนดได้
- 4.1.6.8 สามารถกำหนดเกณฑ์ การระบุเปอร์เซ็นต์การลงทุนขั้นต่ำและขั้นสูงที่อนุญาตให้ เลือกแผนไดตาม API โดยสามารถแยกตรวจสอบรายแผนการลงทุน หรือรวม สำหรับทุกแผนการลงทุนที่กำหนดได้ เช่น กำหนดให้เลือกสินทรัพย์เสี่ยง ได้แก่ แผนการลงทุนทองคำ หรือแผนอสังหาริมทรัพย์รวมกันไม่เกิน 15% ของมูลค่า สิบทรัพย์ทั้งหมด เป็บต้บ

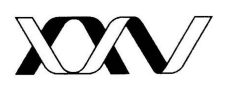

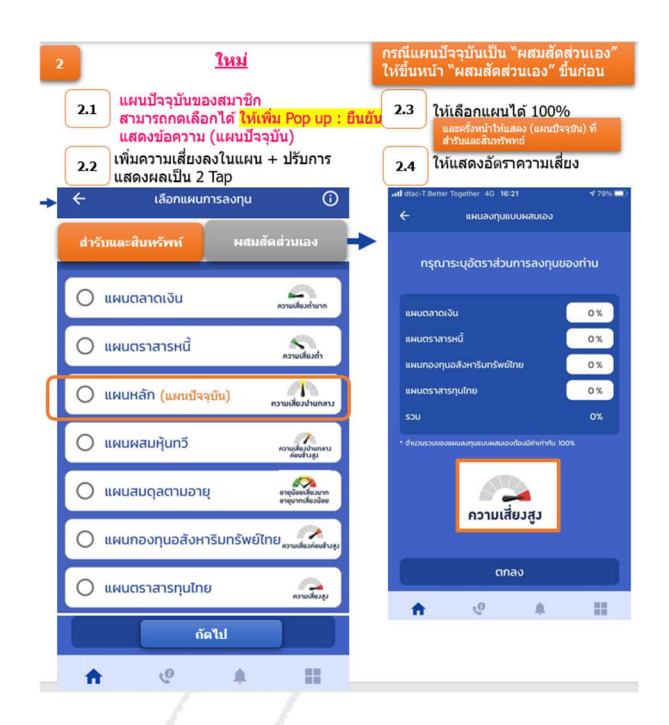

*(ตัวอยางหนาจอที่ปรับแก)*

4.1.6.9 เพิ่มหน้าจอแสดงรายการเปลี่ยนแผนการลงทุน ที่รอดำเนินการ ดังนี้

- 4.1.6.9.1 แสดงรายการสถานะ "รอดำเนินการ", "รอจัดสรร" และ "ยกเลิก" ที่ เกิดขึ้นก่อนภายใน 3 วันทำการนับจากวันปัจจุบัน ตามที่รับค่าจาก API
	- a. รายการรอดำเนินการ หมายถึงรายการที่ Submit ในวันทำการ กอนหนา หลัง Cutoff Time จนถึงกอน Cutoff Time ในวันทำ การปัจจุบัน รวมทั้งรายการที่ Submit ในวันหยุดที่อยู่ในช่วงนี้ ด้วย
	- b. รายการรอจัดสรร หมายถึงรายการที่ Submit กอน Cutoff Time ในวันทำการลาสุด และอยูระหวางรอคำนวนราคา
	- c. รายการยกเลิก ที่แสดงในหนาจอนี้ หมายถึงรายการยกเลิก ในช่วง 3 วันทำการย้อนหลังจากวันปัจจุบัน
- 4.1.6.9.2 สามารถยกเลิกรายการไดเฉพาะรายการที่รอดำเนินการเทานั้น โดยรับ และสงคาจาก API

4.1.6.9.3 สามารถทำรายการเลือกแผนการลงทุนตอได เมื่อไมมีรายการรอ

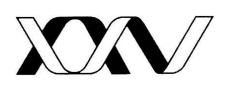

ดำเนินการเท่านั้น ถ้ามีรายการรอดำเนินการอยู่ สมาชิกต้องเลือกและ ยกเลิกรายการที่มีสถานะรอดำเนินการกอนเทานั้นถึงจะเลือกแผนการ ลงทุนใหมได

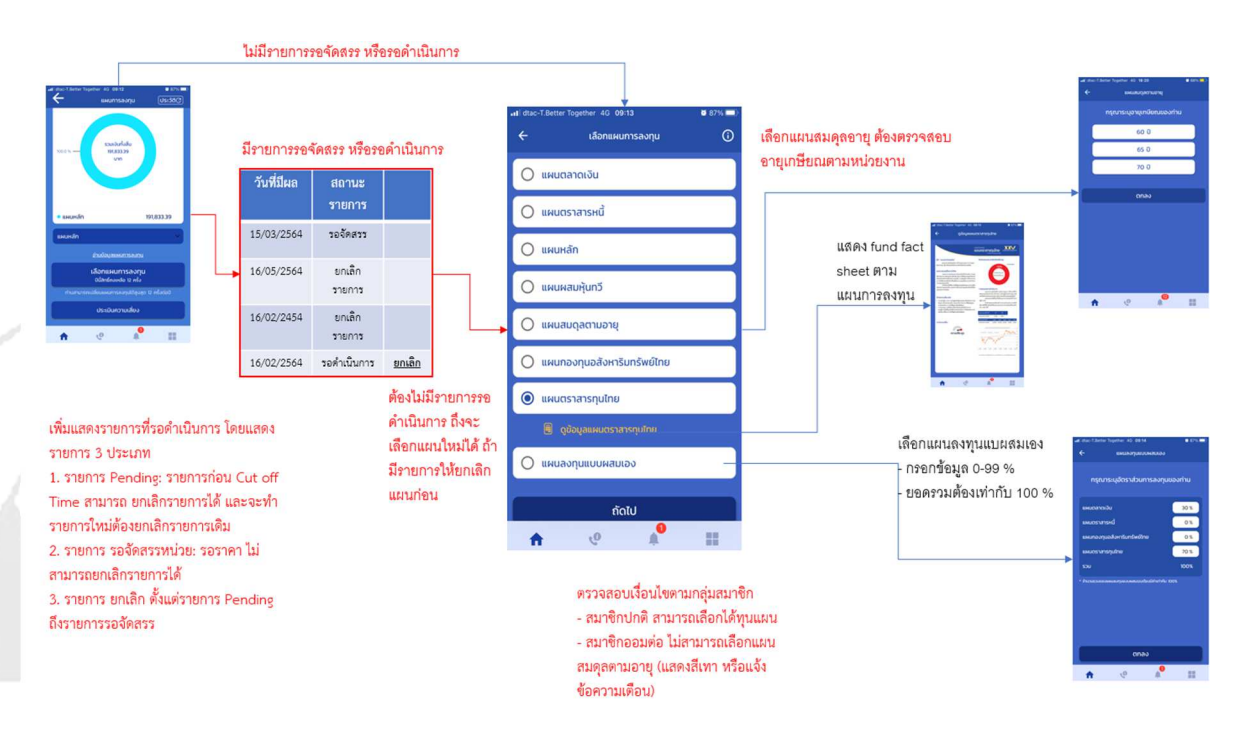

*(ตัวอยาง Flow หนาจอที่ปรับแก)*

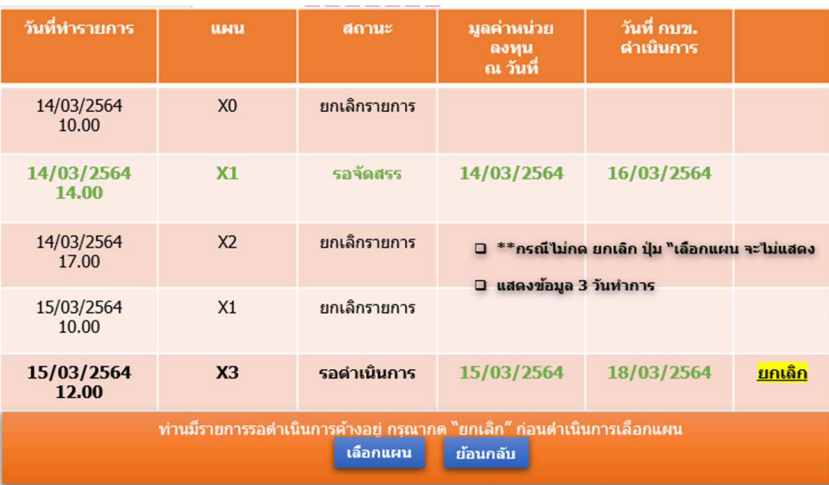

*(ตัวอยางขอมูลที่แสดงในหนาจอรายการเปลี่ยนแผนที่รอดำเนินการ)*

4.1.6.10 การประเมินความเสี่ยงการลงทุน

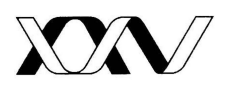

- 4.1.6.10.1 ปรับคำถาม หรือคำตอบการประเมินความเสี่ยงการลงทุน
- 4.1.6.10.2 ปรับหนาผลประเมินความเสี่ยง ใหรองรับการเพิ่ม/ลดจำนวน ระดับความเสี่ยงการลงทุน
- 4.1.6.10.3 ตรวจสอบ และจัดเก็บขอมูลประเมินความเสี่ยง ที่สวนกลาง โดย กบข. จะเป็นผู้จัดเตรียม API ให้

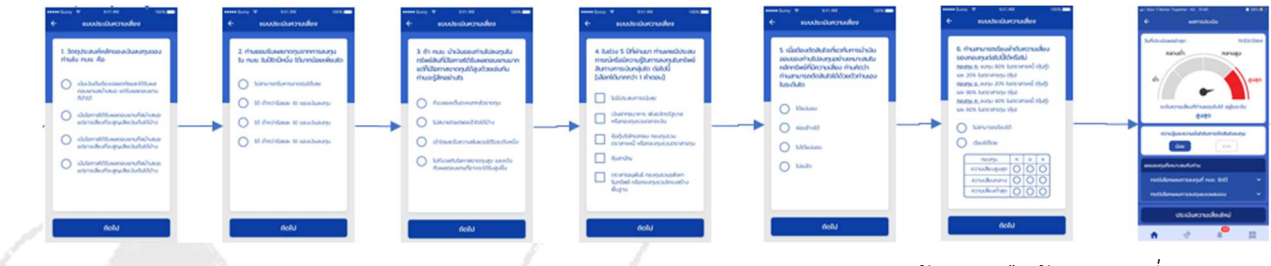

*(ตัวอยางหนาจอ หรือขอคำถามที่จะปรับ)*

4.1.7 เพิ่มเมนูการแสดงและแลก Coin ในหน้าเมนูสิทธิพิเศษ ออกแบบและเพิ่มหน้าจอการ แลก Coin รวมกับ กบข. และจัดการขอมูล Coin จาก API โดยมีรายละเอียดดังนี้

- 4.1.7.1 แสดงขอมูลสมาชิก และ Coin Balance ของสมาชิก
- 4.1.7.2 แสดงประวัติการแลก Coin และแสดงรายละเอียดการแลก Coin ของสมาชิก
- 4.1.7.3 สามารถจัดรูปแบบการแสดงผลสิทธิพิเศษสำหรับแลก Coin เชน Highlight Banner และ Privilege Banner เป็นต้น
- 4.1.7.4 เพิ่มประสิทธิภาพการแสดงผลแบบ caching เพื่อให App จำการแสดงผลรูปภาพ สิทธิพิเศษที่เคยเข้าชมแล้ว หากไม่มีการเปลี่ยนแปลงรายการดังกล่าวได้
- 4.1.7.5 การเลือกรับสิทธิพิเศษที่ตองการแลก Coin มีขั้นตอน ดังนี้
	- a. ระบบแสดงรายละเอียดของสิทธิพิเศษ
	- b. ผู้ใช้งาน ต้องเลือกกดยอมรับเงื่อนไขก่อน จึงสามารถกดแลกสิทธิ์ได้
	- c. มีรูปแบบการกดแลกสิทธิ์ คือ แสดงบัตรสมาชิก, แสดงรหัสรับสวนลด (รองรับรูปแบบรหัส, บาร์โค้ด และ คิวอาร์โค้ด) และ แบบ Redirect ไปยัง Link URL Web และแบบจัดสงของรางวัลใหสมาชิก (มีหนารองรับการกรอก ข้อมูลที่อยู่ และเบอร์ติดต่อของสมาชิก) เป็นต้น
	- d. เมื่อผูใชงาน ยืนยันแลกสิทธิ์ ระบบเรียก API ในการ Update Coin Balance และประวัติการแลก Coin

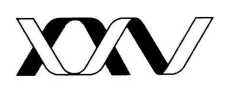

- 4.1.8 เพิ่มเมนู e-Learning ใหรองรับระบบ e-Learning ใหมของ กบข.
	- 4.1.8.1 เพิ่มเมนู e-Learning กบข. โดยเชื่อมตอไปยังระบบ e-Learning ใหม ผานการ ยืนยันตัวตน จาก API กบข.
	- 4.1.8.2 รองรับการกด link บนเนื้อหาที่ปรากฎบน Mobile Appl ผานชองทางการ ดังนี้ chatbot, notification และ popup message (deep link)
- 4.1.9 My GPF Back Office เพิ่มเมนูบน My GPF Back Office สำหรับบริหารจัดการสิทธิ พิเศษที่ใชสำหรับแลก Coin ดังนี้
	- 4.1.9.1 เพิ่มใหรองรับการบริหารจัดการสิทธิพิเศษสำหรับในการแลก Coin
	- 4.1.9.2 สามารถกำหนดเงื่อนไข เพิ่ม / ลด / ปรับปรุงรายการได
	- 4.1.9.3 สามารถกำหนด Quota และจำนวน Coin ที่ใชแลกได
	- 4.1.9.4 สามารถกำหนดกลุม (Segmentation) สำหรับสมาชิกที่สามารถแลกรับสิทธิ์ได

**ระยะที่ 3** พัฒนาและทดสอบแลวเสร็จภายใน 210 วัน นับถัดจากวันลงนามสัญญา หรือวันที่ ไดรับหนังสือแจงจาก กบข. ใหเริ่มทำงาน

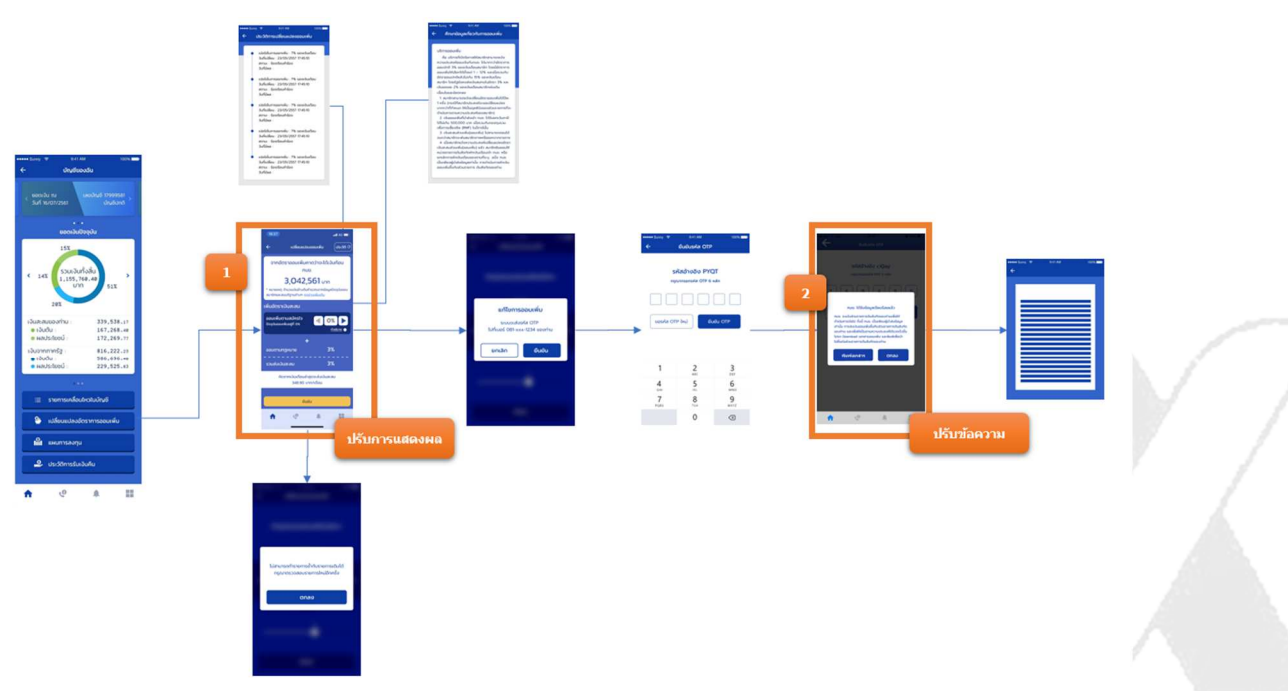

4.1.10 ออมเพิ่ม

*(ตัวอยาง Flow และจุดที่เพิ่มหนาจอ)*

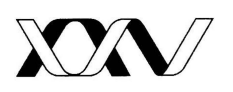

1.1.10.1 ปรับหน้าจอออมเพิ่มเพื่อรองรับการการปรับเปอร์เซ็นต์จาก 12 เป็น 27 และปรับให้โปรแกรมรับค่าเปอร์เซ็นต์ที่สามารถเลือกออมเพิ่มได้จาก API

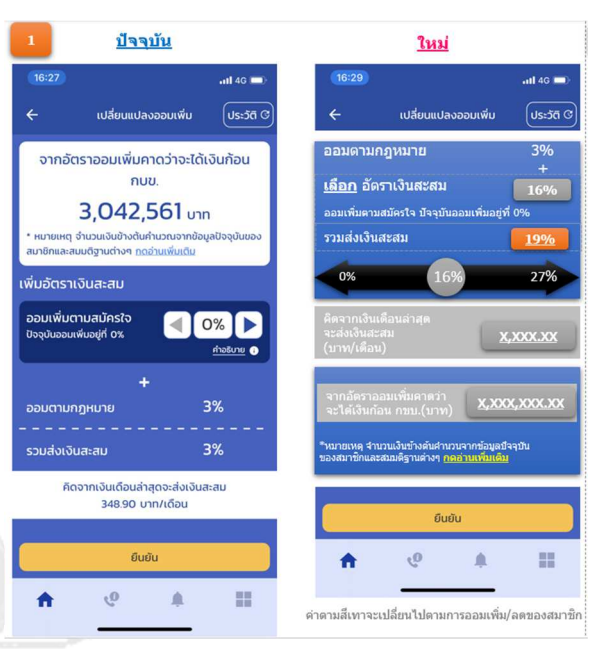

*(ตัวอยางหนาจอที่จะปรับแก)*

- 4.1.10.2 ปรับหนาแสดงขอความ ยกเลิกการพิมพ+เอกสาร และสามารถแสดงประวัติ การออมเพิ่มได
- 4.1.10.3 ปรับขอความในหนาจอแสดงประวัติการออมเพิ่ม ใหสอดคลองกับ สถานะการทำรายการ เชน
	- 4.1.10.3.1 วันที่เปลี่ยน ปรับเป็น วันที่ทำรายการ
	- 4.1.10.3.2 ปรับขอความแสดงสถานะ
		- a. กบข. รอเงินนำสงจากหนวยงานตนสังกัดของทาน เมื่อสมาชิกทำ รายการเปลี่ยนแปลงเปอร์เซ็นต์ออมเพิ่มสำเร็จ แต่หน่วยงานยัง ไม่ได้เปลี่ยนแปลงเปอร์เซ็นต์ออมเพิ่มตามที่สมาชิกทำรายการ และ ยังไมไดปรับขอมูลในฐานขอมูลสมาชิก กบข.

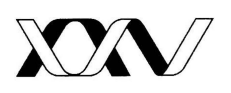

- b. ดำเนินการแล้ว เมื่อหน่วยงานเปลี่ยนแปลงเปอร์เซ็นต์ออมเพิ่ม ตามที่สมาชิกทำรายการเรียบรอยแลว และปรับขอมูลออมเพิ่มใน ฐานข้อมูลสมาชิก กบข. เรียบร้อยแล้ว
- c. ยกเลิก เมื่อหนวยงาน หรือสมาชิกแจงยกเลิกการเปลี่ยนแปลง เปอร์เซ็นต์ออมเพิ่ม
- 4.1.10.3.3 วันที่มีผล จะแสดงเมื่อสถานะ 'ดำเนินการแลว' เทานั้น

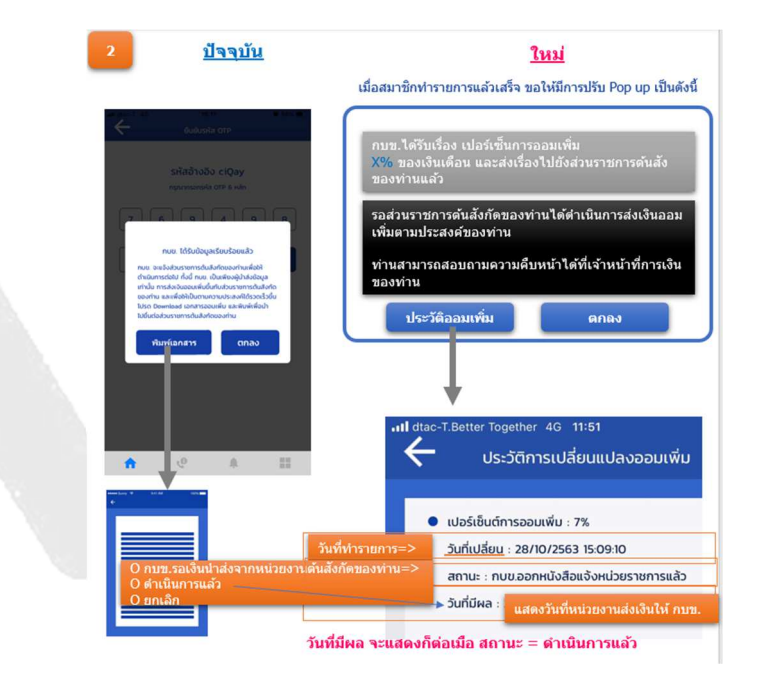

*(ตัวอยางหนาจอที่จะปรับแก)*

4.1.11 เพิ่มขั้นตอนการประเมินความพึงพอใจ หลังการทำรายการตางๆ ดังนี้

- a. แลกสิทธิพิเศษ
- b. ประเมินความเสี่ยง
- c. เลือกแผนการลงทุน
- d. ออมเพิ่ม
- e. นัดหมาย FA

และสามารถ Set up เปิด/ปิด การประเมินความพึงพอใจแต่ละเมนูบนระบบหลังบ้านได้

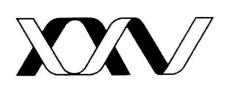

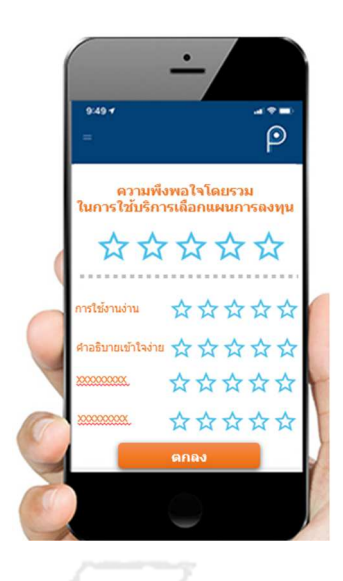

## *(ตัวอยางหนาจอ)*

4.1.12 แกไขโปรแกรมใหรองรับการเขารหัส และถอดรหัสสำหรับสวนแสดงผลขอมูลสวนบุคคล เช่น เลขประจำตัวประชาชน ชื่อ-นามสกุล วันเกิด ที่อยู่ หมายเลขโทรศัพท์ อีเมล Line ID เลขบัญชีธนาคาร ข้อมูลรับราชการ เป็นต้น เพื่อให้เป็นไปตามพระราชบัญญัติ ค้มครองข้อมูลส่วนบุคคล 2562 โดยเมน/ฟังชันต่างๆ ที่เกี่ยวข้อง อย่างน้อยดังต่อไปนี้

- a. การแสดงบัตรสมาชิก Digital card
- b. การลงทะเบียน (ยืนยันขอมูล)
- c. การแสดง/แกไขขอมูลสวนบุคคล
- d. ลงทะเบียน e-Statement
- e. ประวัติรับเงินคืน
- 4.1.13 ปรับเมนู Notification ใหสามารถสงแจงตือนแบบ Emoticons, Symbols และ ข้อความเสียง ทั้ง Push notification, Topic และรายละเอียดการแจ้งเตือน
- 4.1.14 เพิ่มเมนูเครื่องมือวางแผนทางการเงิน ใหรองรับระบบเครื่องมือวางแผนทางการเงินใหม ของ กบข.
	- 4.1.14.1 เพิ่มเมนูเครื่องมือวางแผนทางการเงิน โดยเชื่อมตอไปยังระบบเครื่องมือวางแผน ทางการเงินของ กบข. ผานการยืนยันตัวตน จาก API กบข.
	- 4.1.14.2รองรับการกด link บนเนื้อหาที่ปรากฎบน Mobile Appl ผานชองทางการ ดังนี้ chatbot, notification และ popup message
- 4.1.15 My GPF Back Office
	- 4.1.15.1 เพิ่มเมนูใหรองรับการบริหารจัดการประเมินความพึงพอใจ ไดแก แลกสิทธิ

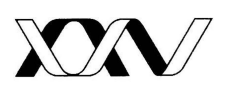

พิเศษ, ประเมินความเสี่ยง, เปลี่ยนแผนการลงทุน, ออมเพิ่ม, นัดหมาย FA

- 4.1.15.2 ปรับเมนู Notification ดังนี้
	- a. Customize: สามารถบันทึกรายการที่จะส่ง Notification บนหน้าจอ ก่อนได้ และเพิ่มรายการสมาชิกที่จะส่งการแจ้งเตือนได้ทั้งคีย์ผ่านหน้าจอ และ upload file
	- b. Segment: แกไขใหผูใชสามารถสงแจงเตือนดวยตนเองไดตาม Segment ที่เคย Setup ไว
	- c. ปรับจูนประสิทธภาพในการสง Notification รวมทั้งระยะเวลาการสงให เร็วขึ้น
	- d. ปรับเมนู Notification ใหสามารถสงแจงเตือนแบบ Emoticons, Symbols และขอความเสี่ยงได

### **4.2 ขอกำหนดทางเทคนิค**

ผู้รับจ้างต้องออกแบบและพัฒนา Mobile Application โดยคำนึงถึงปัจจัยที่สำคัญดังต่อไปนี้

- 4.2.1 มีประสิทธิภาพการใชงานที่ดีและเหมาะสมกับหลักการและเหตุผลของการพัฒนา รวมทั้งเป็นไปตามข้อกำหนดดังต่อไปนี้
	- ก) สามารถเรียกคนขอมูลรายบุคคลของสมาชิกไดภายในระยะเวลาเฉลี่ยไมเกิน 6 วินาที ตอการเรียกคนขอมูล 1 ครั้ง ในกรณีใชระยะเวลาเกินกวากำหนด หากพบวาสาเหตุมา จาก Software หรือ Hardware ของ กบข. ให้ผู้รับจ้างเสนอข้อแนะนำให้แก่ กบข. ด้วย
	- ข) ประเมินประสิทธิภาพ (Performance) และความจุ (Capacity) ของขอมูลใหรองรับ การตั้งค่าความปลอดภัยพื้นฐานตามความเหมาะสมและเป็นไปตามข้อกำหนดด้าน ความปลอดภัยของ กบข.
- 4.2.2 ออกแบบระบบสำรองข้อมูลที่สามารถสำรองและกู้คืนข้อมูลให้เป็นไปตามมาตรฐานของ ระบบเทคโนโลยีสารสนเทศของ กบข.
- 4.2.3 รายละเอียดคุณลักษณะเฉพาะของ Software และ Hardware ที่นำมาใช้งานต้อง สอดคล้องกับสภาพแวดล้อมที่ กบข. ใช้งานอยู่ในปัจจุบัน ซึ่งต้องเป็นไปตามข้อกำหนด ขั้นต่ำ คือระบบฐานข้อมูล Microsoft SQL Server 2017 ขึ้นไป, ระบบงานสามารถ

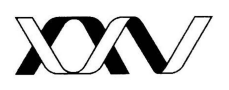

Compile Source Code ภายใตการทำงานบน Windows 7 ในรูปแบบ 64 Bit และ Window 10 ในรูปแบบ 64 Bit ขึ้นไป

- 4.2.4 เครื่องมือที่พัฒนาโปรแกรมไดแก XCode 9 สำหรับ iOS และ Android Studio 3.1 สำหรับ Android หรือ Ionic framework สำหรับ Hybrid Application และ Microsoft Visual Studio 2017 สำหรับโปรแกรม Back Office หรือเวอร์ชั่นใหม่กว่า
- 4.2.5 รองรับการใช้งานสำหรับ Smart Phone และ Tablet/Pad ไม่ต่ำกว่าข้อกำหนด ดังต่อไปนี้ (จนถึงเวอร์ชั่นล่าสุดที่ประกาศใช้งาน ณ เดือน ก.พ. 2564)
	- ก) สำหรับ Smart Phone และ Tablet/Pad บนระบบปฏิบัติการ Android เวอร์ชั่น 7 ขึ้นไป
	- ี สำหรับ Smart Phone และ Tablet/Pad บนระบบ ปฏิบัติการ iOS เวอร์ชั่น 12 ้ขึ้นไป
	- ค) สำหรับ Huawei Smart Phone บนระบบปฏิบัติการ Harmony เวอร์ชั่น 2.0 ขึ้น ไป
- 4.2.6 (ขอกำหนดเพื่อการบำรุงรักษา) เมื่อระบบทำงานผิดพลาดหรือตรวจพบความผิดปกติ ต้องเรียกใช้ API ของระบบ Preventive Monitoring (กบข. เป็นผู้จัดเตรียม API ระบบ Preventive Monitoring) เพื่อทำการแจงเตือนผานชองทาง Line หรือ Email และ จะตองมีวิธีการจัดการ Error (try...catch) ในกรณีระบบ Preventive Monitoring ไม สามารถใช้งานได้

ทั้งนี้ กบข. จะเป็นผู้จัดหา Database Software, Operating System และ Hardware สำหรับใช้ เป็น Server หากจำเป็นต้องใช้งานในโครงการ

# **4.3 ขอกำหนดพื้นฐานดานความปลอดภัยระบบเทคโนโลยีสารสนเทศ (IT Security**

#### **Requirement)**

4.3.1 การจัดการขอมูลที่มีความสำคัญ (Sensitive Information) เพื่อปâองกันความเสี่ยงที่ อาจจะเกิดขึ้นในฝั่งของ Mobile เช่น ข้อมูลสำคัญรั่วไหล, Bypass การทำงานบางอย่าง ของ Application ทำให้ระบบไม่สามารถทำงานได้อย่างถูกต้องหรือทำการทุจริต (Fraud) เป็นต้น

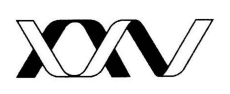

- ก) ข้อมูลที่เป็นข้อมูลสำคัญ (Sensitive Information) เช่น Username/Password, หมายเลขบัตรเครดิต หรือหมายเลขบัตรประชาชน ตองไมเก็บไวใน Storage บน เครื่องไม่ว่าจะเป็นในรูปแบบชั่วคราวหรือถาวร ทั้งนี้หากมีความจำเป็นต้องเก็บข้อมูล ที่มีความสำคัญไว้บนเครื่อง จะต้องทำการเข้ารหัสข้อมูลด้วย Algorithm AES 256BIT เป็นอย่างน้อย
- ข) การประมวลผล การคำนวณผล และ Application logic ต่างๆ ควรดำเนินการที่ฝั่ง Server กรณีที่มีความจำเป็นต้องทำที่ฝั่งมือถือ (Client) ควรดำเนินการด้วยวิธี ปลอดภัยเพื่อปâองกันการแกไขคาตางๆ หรือทำให Application logic ทำงาน ผิดพลาด
- ค) เมื่อมีการปิดแอปพลิเคชันต้องพิจารณาไม่ให้เข้าถึงข้อมูลสำคัญ(Sensitive Information) โดยไม่ใส่รหัสผ่านเพื่อยืนยันตัวตนอีกครั้งแม้ผู้ใช้งานจะยังคงเข้าระบบ คางอยูก็ตาม
- ง) การแสดงผลข้อมูลสำคัญ (Sensitive Information) เช่น Password ต้องมีการแทน ข้อมูลจริงด้วยเครื่องหมาย \* เสมอโดยแทนทั้งข้อความหรือในกรณีที่เป็นข้อมูลที่ ต้องการให้ผู้ใช้งานเห็นบางส่วนก็จะต้องแทนด้วย \* อย่างน้อย 25% ของข้อมูล ทั้งหมด
- จ) ตองมีกระบวนการรองรับ Security หรือ Technical Error ที่จะเกิดขึ้นโดยที่จะตอง ไมแสดงรายละเอียดทางเทคนิคดาน Security ใหสมาชิกไดเห็น เนื่องจาก Error Message หรือ Error Detail มักจะมีขอมูลสำคัญๆ เชน ขอมูล Database Query String หรือ Source Code บางสวน จึงตองมีมาตรการในการที่จะไมใหขอมูล Error Message หรือ Error Detail แสดงออกมา โดยระบบจะตองแสดงขอมูลเพียงเล็กนอย เท่านั้น เพื่อแจ้งให้สมาชิกทราบ เช่น "ระบบขัดข้อง กรุณาติดต่อผู้ดูแลระบบ" เป็นต้น
- 4.3.2 มาตรการรองรับสำหรับความปลอดภัย Mobile source code (Security on source code)
	- ก) ป้องกันไม่ให้ผู้ไม่ประสงค์ดี สามารถนำ Source code ไปแก้ไข หรือศึกษาหลักการ ทำงานของ Source code แลวเอาไปแกไข เพื่อใชในทางที่ไมดี เชนการ Obfuscate Source Code

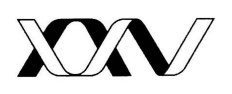

- ข) ตองดำเนินการตรวจสอบความมั่นคงปลอดภัยของ Source Code ดวยเครื่องมือและ มาตรฐานตามที่กองทุนกำหนด (ปัจจุบันใช้ผ่านระบบ Source code scan HP Fortify)
- ค) ดำเนินการแก้ไขช่องโหว่ที่มีความเสี่ยงในระดับปานกลางขึ้นไป ที่ได้รับแจ้งจาก รายงาน source code scan (พรอมแนบ รายงานผลการแกไขชองโหว)
- 4.3.3 การติดตอกับระบบแมขายขอมูล (Networking)
	- ก) การส่งข้อมูลที่เป็นข้อมูลส่วนตัวของผู้ใช้งานข้อมูลสำคัญ (Sensitive Information) ระหว่างแอปพลิเคชัน และระบบแม่ข่ายข้อมูลต้องมีการเข้ารหัสข้อมูลเสมอผ่าน Secure Channel TLS1.2 (SHA-2 2048 bit) ขึ้นไป
	- ข) การเข้าถึงข้อมูลที่เป็นส่วนตัวของผู้ใช้งานที่เก็บไว้ที่ระบบแม่ข่ายข้อมูลต้องรับรองว่า เป็นผู้ได้รับอนุญาตในการเข้าถึงเท่านั้น กรณีฝากข้อมูลไว้ที่ผู้ให้บริการ
	- ค) จะตองมีการกำหนด Session Timeout ทันทีที่สมาชิก Logout ออกจากระบบ และ กรณีที่ สมาชิกไมไดมี Interact กับ Page หรือระบบที่มีธุรกรรมที่สำคัญเชน การเลือก แผนการลงทุน หรือการดูขอมูลสำคัญตางๆ เกินกวา 5 - 20 นาที ทั้งนี้อาจขึ้นอยูกับ ลักษณะการทำงานของ Page นั้นๆใหพิจารณาตามความเหมาะสม
	- ง) ยืนยัน Network Protocol ทั้งหมดที่ใช้งานให้เป็นแบบปลอดภัย เช่น HTTPS, SFTP, POPS, Certificate Pinning เป็นต้น
	- จ) ขอมูลสาธารณะ (Public Data) หรือการตอบสนองจาก Public API ที่สามารถเขาถึง ได้จากภายในแอปพลิเคชันโดยไม่มีข้อมูลความเป็นส่วนตัวของผู้ใช้งานจึงจะสามารถ สงขอมูลแบบที่ไมตองเขารหัสได
	- ฉ) Mobile Application จะต้องมีการ Check update ทุกครั้งที่มีการเปิดใช้งาน หากมี การ update version ใหม่ จะต้องแจ้งในผู้ใช้งานทราบ หรือ redirect ไปให้ผู้ใช้งาน update version ใหม่ก่อนการใช้งาน
- 4.3.4 การระบุตัวตนผู้ใช้งาน (Authentication) เพื่อป้องกันการ Bypass Authentication เข้ามาในระบบ และเป็นการป้องกัน Unauthorized Access
	- ก) หากจำเป็นต้องส่งชื่อบัญชีผู้ใช้งานและรหัสผ่านให้จัดการตามวิธีการจัดการข้อมูลที่มี ความสำคัญ (Sensitive Information)

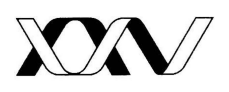

- ข) พิจารณาการระบุตัวตนโดยใช้องค์ประกอบหรือปัจจัยอย่างน้อย 2 อย่าง (2 Factors Authentication) หรือมากกว่านั้นในขั้นตอนลงทะเบียนเริ่มใช้งาน
- 4.3.5 มาตรการการปâองกันการเดาสุมรหัสผาน (Brute-Force Password Prevention)
	- ก) ระบบต้องมีการกำหนดจำนวนสูงสุดที่อนุญาตในการ Login Fail หรือการร้องขอ OTP โดยในกรณีที่ User Login Fail เกินกวาคาที่กำหนด (ซึ่งคาที่เหมาะสมอยูที่ 3 - 8 ครั้ง) หรือรองขอ OTP เขามาเกินกวา limit ที่กำหนดไว (เชน รองขอไมเกิน 6 ครั้ง ภายใน 1 นาที) ตรวจสอบวามีการดำเนินการอยางใดอยางหนึ่ง ดังนี้หรือไม
		- 1. ตัดการเชื่อมตอของ Session นั้น
		- 2. หนวงเวลา 30 60 วินาที
		- 3. Lock การใช้งาน User นั้นเป็นการชั่วคราว
		- 4. ทดสอบว่าผู้ใช้งานเป็นมนุษย์จริง ไม่ใช่โปรแกรมอัตโนมัติและทำการบันทึก Log เพื่อใชในการตรวจสอบ

# **5. หลักฐานการยื่นขอเสนอ**

- ผู้ยื่นข้อเสนอจะต้องเสนอเอกสารหลักฐานยื่นมาพร้อมการเสนอราคาโดยแยกเป็น 2 ส่วน ดังต่อไปนี้
- 5.1 สวนที่ 1 อยางนอยตองมีเอกสารดังตอไปนี้
	- (1) ในกรณีผู้ยื่นข้อเสนอเป็นนิติบุคคล

(ก) หางหุนสวนสามัญหรือหางหุนสวนจำกัด ใหยื่นสำเนาหนังสือรับรองการจดทะเบียน นิติบุคคลที่มีระยะเวลาไมเกิน 90 วัน นับถึงวันที่ยื่นขอเสนอ บัญชีรายชื่อหุนสวนผูจัดการ ผูมีอำนาจควบคุม (ถ้ามี) พร้อมรับรองสำเนาถูกต้อง

(ข) บริษัทจำกัดหรือบริษัทมหาชนจำกัด ใหยื่นสำเนาหนังสือรับรองการจดทะเบียน นิติบุคคลที่มีระยะเวลาไม่เกิน 90 วัน นับถึงวันที่ยื่นข้อเสนอ หนังสือบริคณห์สนธิ บัญชีรายชื่อกรรมการ ผู้จัดการ ผู้มีอำนาจควบคุม(ถ้ามี) บัญชีผู้ถือหุ้นรายใหญ่ (ถ้ามี) พร้อมรับรองสำเนาถูกต้อง

(2) ในกรณีผู้ยื่นข้อเสนอเป็นบุคคลธรรมดาหรือคณะบุคคลที่ไม่ใช่นิติบุคคลให้ยื่นสำเนาบัตร ประจำตัวประชาชนของผู้นั้น สำเนาข้อตกลงที่แสดงถึงการเข้าเป็นหุ้นส่วน (ถ้ามี) สำเนาบัตรประจำตัว ประชาชนของผู้เป็นหุ้นส่วน หรือสำเนาหนังสือเดินทางของผู้เป็นหุ้นส่วนที่มิได้ถือสัญชาติไทย พร้อมทั้งรับรอง สำเนาถูกต้อง

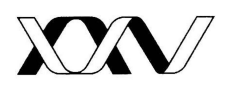

(3) ในกรณีผู้ยื่นข้อเสนอเป็นผู้ยื่นข้อเสนอร่วมกันในฐานะเป็นผู้ร่วมค้า ให้ยื่นสำเนาสัญญาของ การเขารวมคา และเอกสารตามที่ระบุไวใน (1) หรือ (2) ของผูรวมคา แลวแตกรณี

(4) เอกสารเพิ่มเติมอื่น ๆ ได้แก่ สำเนาใบทะเบียนพาณิชย์ สำเนาทะเบียนภาษีมูลค่าเพิ่ม พร้อม ทั้งรับรองสำเนาถูกต้อง

5.2 สวนที่ 2 อยางนอยตองมีเอกสารดังตอไปนี้

(1) ในกรณีที่ผูยื่นขอเสนอมอบอำนาจใหบุคคลอื่นกระทำการแทนใหแนบหนังสือมอบอำนาจ ซึ่งปิดอากรแสตมป์ตามกฎหมาย จะต้องระบุในหนังสือมอบอำนาจให้ชัดเจนว่ามีอำนาจในการเสนอราคาแทน หรือทำการในเรื่องใด โดยมีหลักฐานแสดงตัวตนของผูมอบอำนาจและผูรับมอบอำนาจ (แนบสำเนา บัตรประจำตัวประชาชนผู้มอบอำนาจและผู้รับมอบอำนาจพร้อมรับรองสำเนาถูกต้อง) ทั้งนี้ หากผู้รับมอบ อำนาจเป็นบุคคลธรรมดาต้องเป็นผู้ที่บรรลุนิติภาวะตามกฎหมายแล้วเท่านั้น

(2) ผู้ยื่นข้อเสนอต้องจัดทำตารางเปรียบเทียบคุณสมบัติของผู้ยื่นข้อเสนอ รายละเอียด คุณลักษณะเฉพาะที่ กบข. ตองการ และการรับประกัน (ถามี) ตาม TOR นี้ กับขอเสนอของผูยื่นขอเสนอ ซึ่ง คุณลักษณะเฉพาะจะตองระบุหัวขอใหถูกตองตรงกันกับเอกสารหรือแคตตาล็อกที่เสนอโดยใหจัดทำในรูปแบบ ดังตอไปนี้

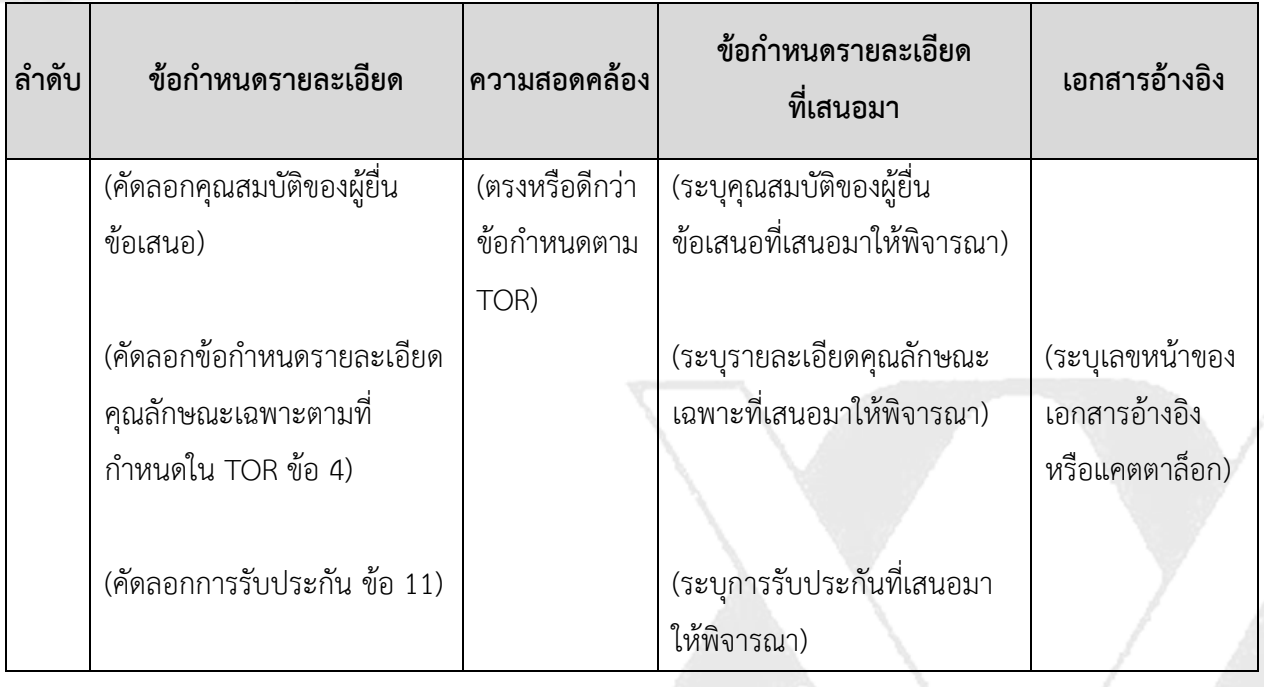

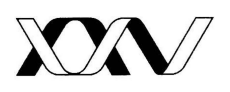

- **6. การเสนอราคา** 
	- 6.1 ผูยื่นขอเสนอตองยื่นขอเสนอและเสนอราคาโดยไมมีเงื่อนไขใด ๆ ทั้งสิ้น
	- 6.2 ราคาที่เสนอจะต้องเป็นราคาที่รวมภาษีมูลค่าเพิ่ม ภาษีอื่น (ถ้ามี) รวมค่าใช้จ่ายทั้งปวงไว้ด้วย แล้ว
	- 6.3 ผู้ยื่นข้อเสนอต้องยืนราคาเป็นเวลาไม่น้อยกว่า 90 วัน นับตั้งแต่วันที่เสนอราคา โดยภายใน กำหนดยืนราคา ผูยื่นขอเสนอจะตองรับผิดชอบราคาที่ตนเสนอไวและถอนการเสนอราคา มิได
	- 6.4 ผู้ยื่นข้อเสนอจะต้องดำเนินการแล้วเสร็จไม่เกิน 210 วัน นับถัดจากวันลงนามในสัญญาจ้าง หรือวันที่ไดรับหนังสือแจงจาก กบข. ใหเริ่มทำงาน

## 7. **หลักเกณฑ=และสิทธิในการพิจารณา**

การพิจารณาผลการยื่นข้อเสนอครั้งนี้ กบข. จะพิจารณาตัดสินโดยใช้หลักเกณฑ์ราคาต่ำสุด และอยู่ ภายใต้งบประมาณ

## **8. การทำสัญญาจาง**

ผูชนะการคัดเลือกจะตองทำสัญญาจางตามแบบที่ กบข. กำหนดภายใน 15 วัน นัดถัดจากวันที่ไดรับ แจ้งจาก กบข. และจะต้องวางหลักประกันสัญญาเป็นเงินเท่ากับร้อยละ 5 ของราคาค่าจ้าง

### **9. ค่าจ้างและการจ่ายเงิน**

ึกบข. จะจ่ายค่าจ้างซึ่งได้รวมภาษีมูลค่าเพิ่ม ตลอดจนภาษีอาการอื่น ๆ และค่าใช้จ่ายทั้งปวงด้วยแล้ว ให้แก่ผู้ยื่นข้อเสนอที่ได้รับการคัดเลือกให้เป็นผู้รับจ้างภายใน 30 วัน เมื่อผู้รับจ้างได้ปฏิบัติงานถูกต้องและ ครบถวนตามสัญญาจางหรือขอตกลง และ กบข. ไดตรวจรับมอบงานจางเรียบรอยแลวพรอมทั้ง กบข. ไดรับ หนังสือเรียกเก็บเงินจากผู้รับจ้าง โดยแบ่งการจ่ายเงินออกเป็น 3 งวด ดังต่อไปนี้

งวดที่ 1 เป็นจำนวนเงินร้อยละ 30 ของค่าจ้าง เมื่อผู้รับจ้างได้ปฏิบัติงานที่กำหนดในระยะที่ 1 ให้ แลวเสร็จภายใน 70 วันนับถัดจากวันลงนามสัญญา หรือวันที่ไดรับหนังสือแจงจาก กบข. ใหเริ่มทำงาน

งวดที่ 2 เป็นจำนวนเงินร้อยละ 30 ของค่าจ้าง เมื่อผู้รับจ้างได้ปฏิบัติงานที่กำหนดในระยะที่ 2 ให้ แลวเสร็จภายใน 120 วันนับถัดจากวันลงนามสัญญา หรือวันที่ไดรับหนังสือแจงจาก กบข. ใหเริ่มทำงาน

งวดที่ 3 (งวดสุดท้าย) เป็นจำนวนเงินร้อยละ 40 ของค่าจ้าง เมื่อผู้รับจ้างได้ปฏิบัติงานทั้งหมดให้แล้ว เสร็จเรียบร้อยตามสัญญาหรือข้อตกลง และ กบข. ได้ตรวจรับมอบงานจ้างเรียบร้อยแล้ว

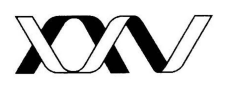

 ผูรับจางจะตองทำขอมูลเปรียบเทียบงานที่สงมอบแตละงวดงานกับงานตามที่สัญญากำหนดวาสงมอบ ไดครบถวนหรือไม โดยใหจัดทำในรูปแบบ ดังตอไปนี้

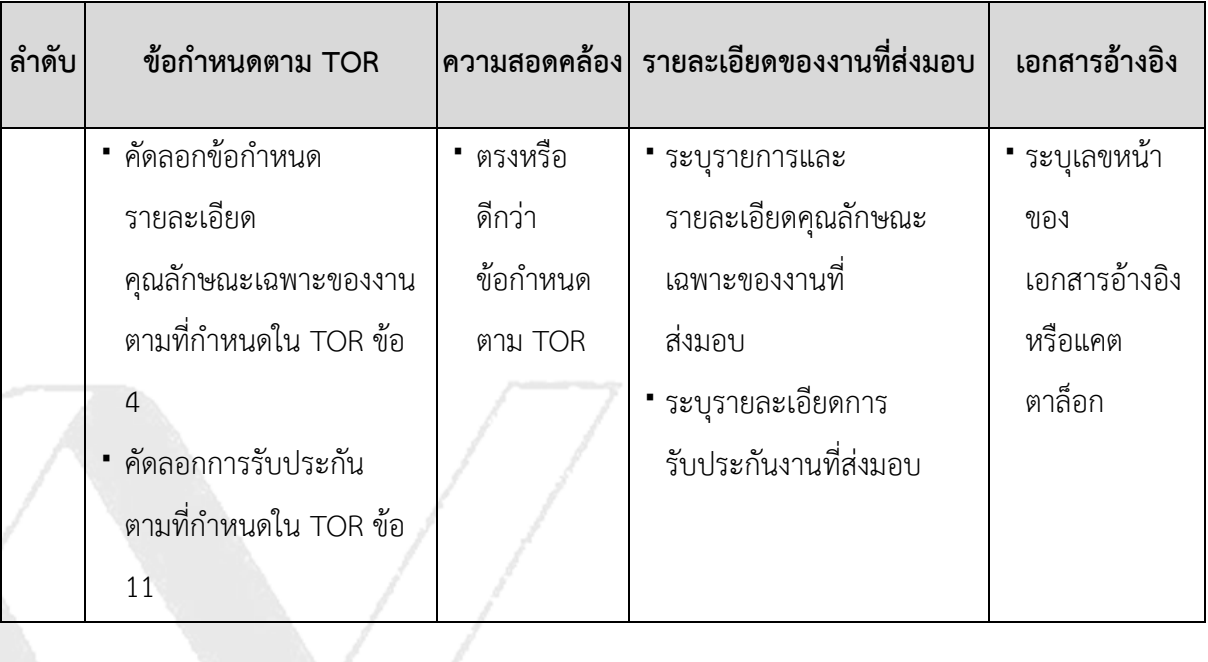

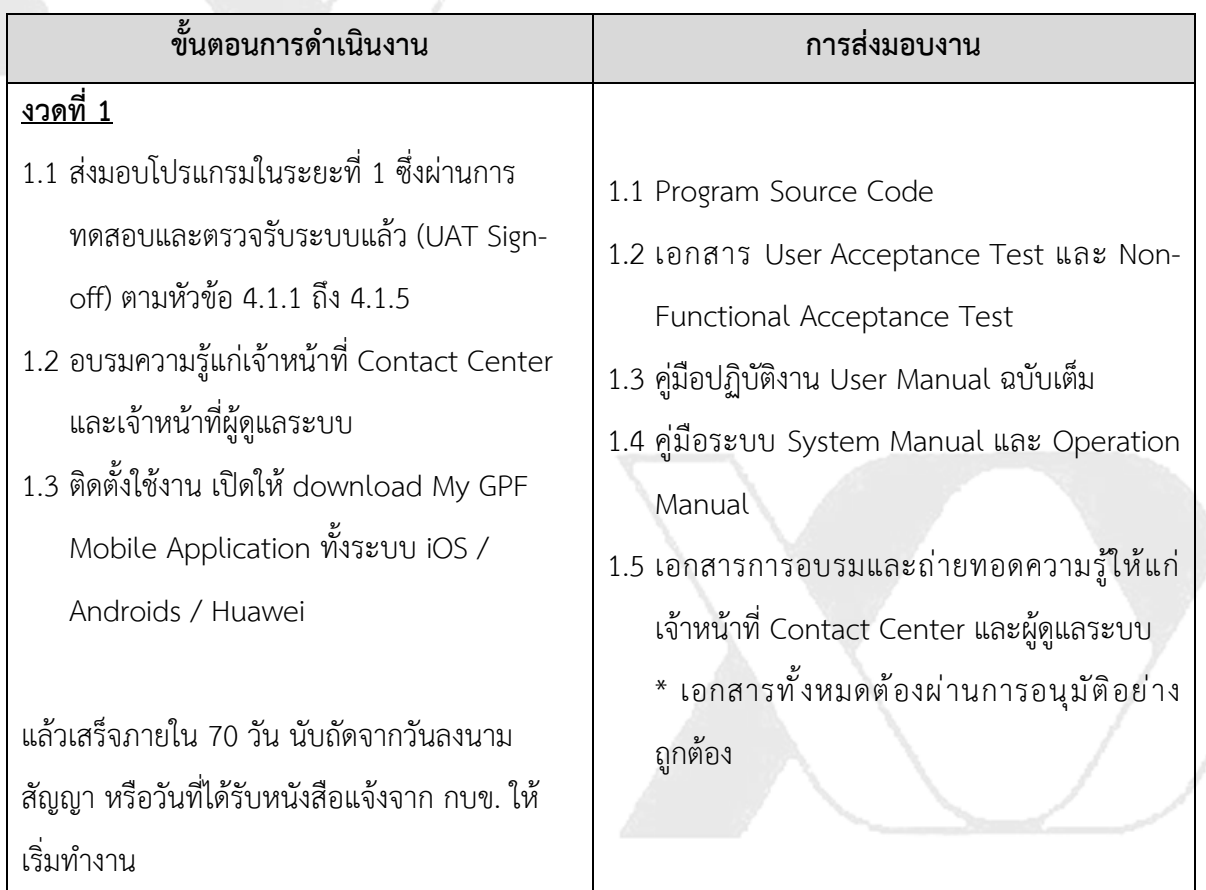

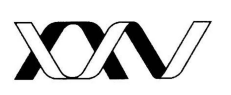

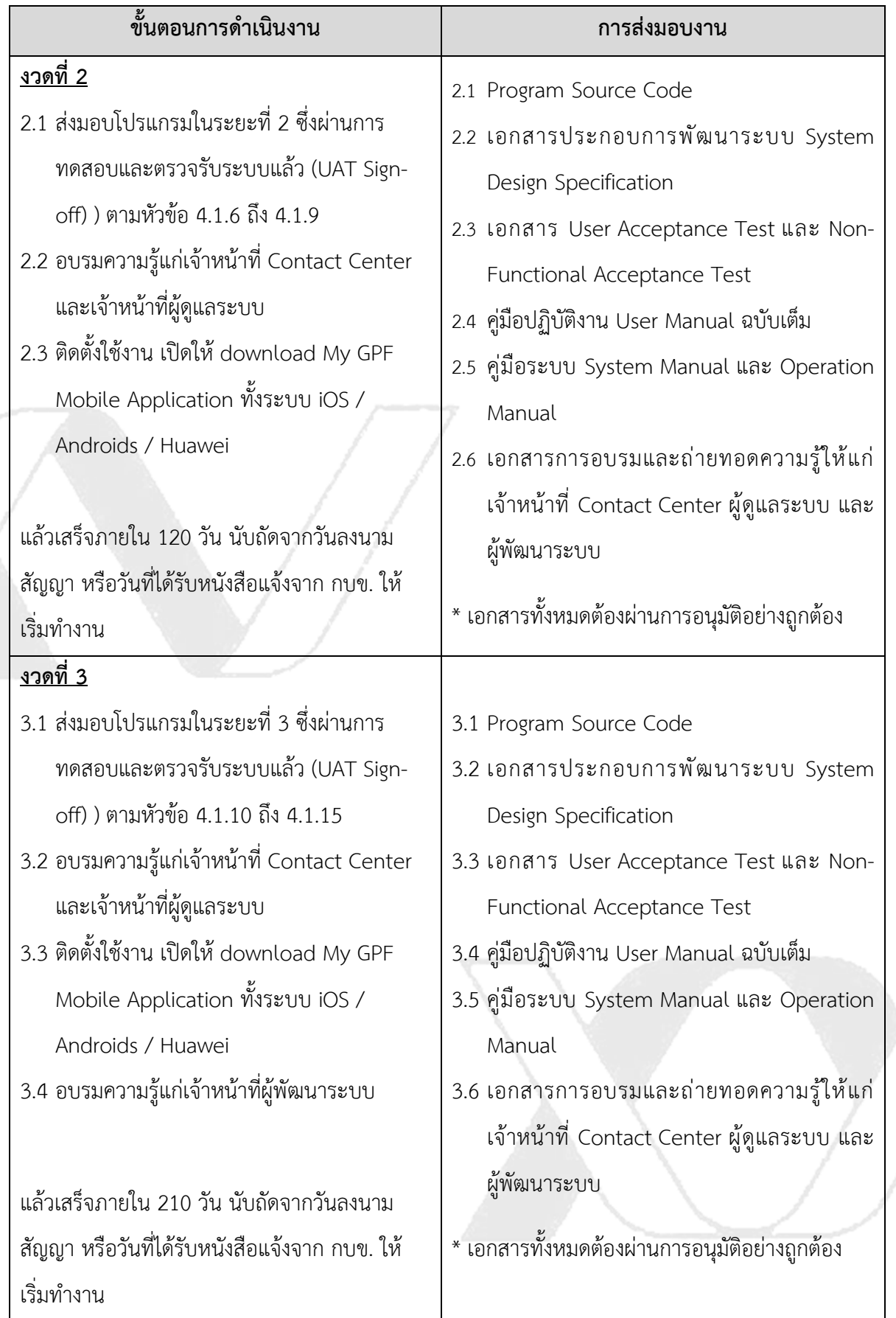

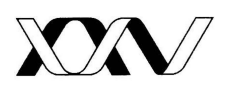

# **10. อัตราคYาปรับ**

้ค่าปรับตามสัญญาจ้างหรือข้อตกลงจ้างเป็นหนังสือจะกำหนดไว้ดังต่อไปนี้

- (1) กรณีที่ผูยื่นขอเสนอนำงานที่รับจางไปจางชวงใหผูอื่นทำอีกทอดหนึ่งโดยไมไดรับอนุญาตจาก ึกบข. จะกำหนดค่าปรับสำหรับการฝ่าฝืนดังกล่าวเป็นจำนวนร้อยละ 10 ของวงเงินของงานจ้าง ชวงนั้น
- (2) กรณีที่ผู้ยื่นข้อเสนอปฏิบัติผิดสัญญาจ้างจะกำหนดค่าปรับเป็นรายวันในอัตราร้อยละ 0.1 ของ ราคาค่าจ้าง แต่จะต้องไม่ต่ำกว่าวับละ 100 บาท

# 11. **การรับประกันความชำรุดบกพร่อ**ง

- (1) ผูรับจางจะตองรับประกันความชำรุดบกพรองของการดำเนินงานออกแบบและพัฒนาระบบที่สง ้ มอบให้แก่ กบข. เป็นระยะเวลาไม่น้อยกว่า 6 เดือน นับแต่วันที่ กบข. ตรวจรับมอบงานทั้งหมดโดย ถูกตองครบถวน
- (2) ในระหว่างระยะเวลาการรับประกันดังกล่าว หากเกิดความชำรุดบกพร่องแก่งานที่ผู้รับจ้างส่งมอบ ให้แก่ กบข. ตาม TOR นี้ หรือผู้รับจ้างละเว้นการดำเนินการตาม TOR นี้ ไม่ว่าในส่วนหนึ่งส่วนใด หรือทั้งหมด ผู้รับจ้างต้องเสนอแนวทางแก้ไขความชำรุดบกพร่องที่เกิดขึ้นให้ถูกต้องเป็นไปตาม ข้อกำหนดของ TOR ภายในระยะเวลา 1 วัน หรือตามที่ตกลงกัน โดย กบข. ไม่ต้องเสียค่าใช้จ่ายใด ๆ เพิ่มเติม
- (3) ผู้รับจ้างต้องมีช่องทางในการรับแจ้งเหตุที่สามารถแจ้งเหตุได้ทุกวันทำการ ทั้งทางโทรศัพท์และ ้อีเมล และหลังจากรับแจ้งเหตุจาก กบข. แล้ว ผู้รับจ้างต้องตอบกลับภายใน 4 ชั่วโมง

# **12. วงเงินในการจัดจาง**

วงเงินงบประมาณในการจัดจ้างครั้งนี้ เป็นเงิน 2,000,000.00 บาท (สองล้านบาท) ซึ่งรวม ภาษีมูลค่าเพิ่ม ภาษีอากรอื่น และค่าใช้จ่ายทั้งปวงด้วยแล้ว

# **13. ขอมูลที่เป\นความลับ**

13.1 ข้อมูลที่เป็นความลับ

"**ขอมูลที่เป\นความลับ**" หมายความถึง ขอมูลใด ๆ ที่สามารถสื่อความหมายไดที่ กบข. หรือพนักงาน ของ กบข. ซึ่งต่อไปจะเรียกว่า "ผู้ให้ข้อมูล" ได้เปิดเผยให้แก่ผู้รับจ้าง ลูกจ้าง หรือผู้แทนของผู้รับจ้าง ซึ่งต่อไป จะเรียกว่า "ผู้รับข้อมูล" ทราบ และมีความประสงค์ให้ผู้รับข้อมูลเก็บรักษาข้อมูลดังกล่าวไว้เป็นความลับ

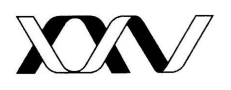

# 13.2 การเปิดเผยและการรักษาข้อมูลที่เป็นความลับ

ผู้รับข้อมูลตกลงจะเก็บรักษาข้อมูลที่เป็นความลับเป็นระยะเวลาหนึ่งปีนับแต่วันที่สัญญาสิ้นสุดลง โดยผูรับขอมูลตกลงที่จะดำเนินการดังตอไปนี้

(ก) เก็บรักษาข้อมูลที่เป็นความลับไว้ในสถานที่ปลอดภัยและไม่เปิดเผยข้อมูลที่เป็นความลับไม่ว่า ทั้งหมดหรือแต่บางส่วนให้แก่บุคคลใดทราบ เว้นแต่จะเป็นการเปิดเผยข้อมูลที่เป็นความลับให้แก่บุคคลที่ต้อง เกี่ยวข้องโดยตรงกับข้อมูลที่เป็นความลับนั้นและผู้รับข้อมูลจะต้องจัดให้บุคคลนั้นได้ผูกพันและปฏิบัติตาม เงื่อนไขในการรักษาข้อมูลที่เป็นความลับด้วย หรือเป็นกรณีที่ได้รับอนุญาตเป็นลายลักษณ์อักษรจากผู้ให้ข้อมูล

(ข) ใช้ข้อมูลที่เป็นความลับเพียงเพื่อให้บรรลุตามวัตถุประสงค์ที่กำหนดไว้ในสัญญาเท่านั้น

้ (ค) ในกรณีที่ผู้รับข้อมูลมีเหตุผลความจำเป็นต้องเปิดเผยข้อมูลที่เป็นความลับโดยกฎหมายหรือตาม ้คำสั่งศาล ผู้รับข้อมูลจะต้องแจ้งเป็นหนังสือให้ผู้ให้ข้อมูลทราบถึงข้อกำหนดหรือคำสั่งดังกล่าวก่อนที่จะ ดำเนินการเปิดเผยข้อมูลที่เป็นความลับ และในการเปิดเผยข้อมูลที่เป็นความลับ ผู้รับข้อมูลจะต้องดำเนินการ ีตามขั้นตอนทางกฎหมายเพื่อขอให้คุ้มครองข้อมูลดังกล่าวไม่ให้ถูกเปิดเผยต่อสาธารณะด้วย

13.3 วิธีปฏิบัติเมื่อสัญญาสิ้นสุดลง

เมื่อสัญญาสิ้นสุดลง ผู้รับข้อมูลจะต้องส่งมอบข้อมูลที่เป็นความลับและสำเนาของข้อมูลที่เป็นความลับ (ถ้ามี) คืนให้แก่ผู้ให้ข้อมูล หรือทำลายข้อมูลที่เป็นความลับที่ได้รับจากผู้ให้ข้อมูลทั้งหมดและแจ้งยืนยันเป็น ้ลายลักษณ์อักษรถึงการทำลายดังกล่าวให้ผู้ให้ข้อมูลทราบ ตลอดจนยุติการใช้ข้อมูลที่เป็นความลับ

 เมื่อสัญญาหรือขอตกลงสิ้นสุดลง ผูรับจาง หรือลูกจางหรือผูแทนของผูรับจาง จะตองสงมอบขอมูลที่ ี่ เป็นความลับและสำเนาของข้อมูลที่เป็นความลับที่ผู้รับจ้าง หรือลูกจ้างหรือผู้แทนของผู้รับจ้าง ได้รับไว้ คืน ให้แก่ กบข. หรือพนักงานของ กบข. ทั้งหมด หรือทำลายข้อมูลที่เป็นความลับที่ได้รับจาก กบข. หรือพนักงาน ี ของ กบข. ทั้งหมด และแจ้งยืนยันเป็นลายลักษณ์อักษรถึงการทำลายดังกล่าวให้ กบข. หรือพนักงานของ ึกบข. ทราบ ตลอดจนยุติการใช้ข้อมูลที่เป็นความลับและสิทธิใด ๆ ภายใต้สัญญาหรือข้อตกลงทันที ทั้งนี้ ผู้รับ ้จ้าง หรือลูกจ้างหรือผู้แทนของผู้รับจ้าง ยังคงมีหน้าที่รักษาความลับของข้อมูลที่ได้รับภายใต้สัญญาหรือ ้ข้อตกลงตามระยะเวลาที่กำหนดไว้ แม้สัญญาหรือข้อตกลงสิ้นสดลงแล้ว

# **14. ขอสงวนสิทธิ์ในการยื่นขอเสนอและอื่น ๆ**

(1) ผู้ยื่นข้อเสนอซึ่ง กบข. ได้คัดเลือกแล้ว ไม่ไปทำสัญญาหรือข้อตกลงจ้างเป็นหนังสือภายในเวลาที่ กำหนด กบข. จะริบหลักประกันการยื่นขอเสนอ (ถามี) หรือเรียกรองจากผูออกหนังสือค้ำประกันการยื่นเสนอ

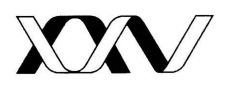

ราคาทันที และอาจพิจารณาเรียกร้องให้ชดใช้ความเสียหายอื่น (ถ้ามี) รวมทั้งจะพิจารณาให้เป็นผู้ทิ้งงานตาม ระเบียบกระทรวงการคลังวาดวยการจัดซื้อจัดจางและการบริหารพัสดุภาครัฐ

(2) เอกสารทั้งหมดที่ผูรับจางจัดทำขึ้นและงานทั้งหมดตาม TOR นี้ รวมทั้งขอมูล เอกสาร และ ซอฟต์แวร์ที่ผู้รับจ้างจัดทำขึ้นและส่งมอบให้ กบข. ตาม TOR นี้ ให้ตกเป็นกรรมสิทธิ์ของ กบข. หรือให้ กบข. มีสิทธิในการใช้งานได้ตลอดไปโดยชอบด้วยกฎหมาย และไม่ต้องเสียค่าใช้จ่ายใด ๆ เพิ่มเติมอีก โดยผู้รับจ้าง ต้องส่งมอบ Source Code ทั้งหมดของซอฟต์แวร์ดังกล่าวให้แก่ กบข. ด้วย และในกรณีที่ผู้รับจ้างนำงาน ข้อมูล เอกสาร และซอฟต์แวร์ที่บุคคลอื่นเป็นเจ้าของกรรมสิทธิ์หรือเป็นเจ้าของลิขสิทธิ์มาใช้ในการดำเนินงาน ที่จัดจางนี้ ผูรับจางตองจัดให กบข. ไดสิทธิในการใชงานโดยไมมีขอจำกัดซึ่งรวมถึงการติดตั้งบนเครื่อง ้ คอมพิวเตอร์ใด ๆ และไม่จำกัดระยะเวลาการใช้งาน ทั้งนี้ กบข. ไม่ต้องเสียค่าใช้จ่ายใด ๆ เพิ่มเติมไปจาก คาจางในการจัดจางครั้งนี้อีก

(3) ผูรับจางตองรับประกันวาขอมูล เอกสารหรือที่จัดทำขึ้น และงานทั้งหมดตาม TOR ที่ผูรับจางสง ้มอบให้แก่ กบข. นั้น ผู้รับจ้างเป็นผู้มีสิทธิโดยชอบด้วยกฎหมายในการจำหน่าย ให้บริการ จัดทำ สร้างสรรค์ ้ และสามารถนำมาใช้ในการดำเนินงานและส่งมอบให้แก่ กบข. ตาม TOR นี้ เพื่อให้ กบข. สามารถใช้งานได้ โดยชอบด้วยกฎหมายและไม่มีข้อจำกัดใด ๆ ภายใต้วัตถุประสงค์ของการจัดจ้างที่กำหนดไว้

(4) ในกรณีที่มีบุคคลใดกล่าวอ้างว่า กบข. ละเมิดกรรมสิทธิ์ ลิขสิทธิ์ หรือสิทธิอื่นใดของข้อมล เอกสาร และงานทั้งหมดตาม TOR ที่ผูรับจางสงมอบใหแก กบข. ผูรับจางตองรับผิดชอบคาใชจายทั้งหมดใน การดำเนินคดีแทน กบข. และรับผิดชอบความเสียหายที่เกิดขึ้นแก กบข. ทั้งสิ้น

(5) เงื่อนไขการเข้าปฏิบัติงาน

- ผูรับจางตองตรวจสอบคุณสมบัติของลูกจางหรือบุคคลภายนอกทุกคนที่เขามาปฏิบัติงานใน สถานที่ทำการของ กบข. วาไมเคยมีประวัติในการบุกรุก แกไข ทำลาย หรือ โจรกรรมขอมูล ในระบบเทคโนโลยีสารสนเทศของหนวยงานใด กอนที่จะอนุญาตใหเขามาปฏิบัติงานใน สถานที่ทำการของ กบข.
- การปฏิบัติงานของบุคลากรของผูรับจางในสถานที่ทำการของ กบข. จะตองไดรับความ เห็นชอบจาก กบข. กอน และใหถือปฏิบัติตามกฎระเบียบเกี่ยวกับการควบคุมดูแลสถานที่นั้น อยางเครงครัด
- ในกรณีที่บุคลากรของผูรับจางตองเขาถึงระบบเทคโนโลยีสารสนเทศหรือขอมูลตาง ๆ ของ กบข. จะต้องได้รับความเห็นชอบเป็นหนังสือจาก กบข. ก่อน โดยให้ถือปฏิบัติตามระเบียบ และนโยบายความมั่นคงปลอดภัยสารสนเทศของ กบข. อยางเครงครัด

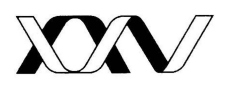

## **15. มาตรการป\_องกันการทุจริตและประพฤติมิชอบ**

ด้วย กบข. มีนโยบายต่อต้านการทุจริตและประพฤติมิชอบที่บั่นทอนเศรษฐกิจและสังคมของประเทศ กบข. ไม่ยอมรับการทุจริตและประพฤติมิชอบทุกรูปแบบ (Zero Tolerance) ไม่ว่าจะเป็นการกระทำโดย ้บุคลากรของ กบข. หรือบริษัทในเครือของ กบข. หรือบุคคลที่เกี่ยวข้องกับกิจการของ กบข. ซึ่งรวมถึงคู่ค้าของ กบข. ทุกราย นอกจากนี้ กบข. ยังยึดมั่นในการดำเนินธุรกิจอยางมีจริยธรรม จรรยาบรรณ และรับผิดชอบตอ สังคมและผูมีสวนไดเสียทุกกลุมดวย

กบข. จึงขอความรวมมือจากผูยื่นขอเสนอ หากพบเห็นการกระทำของบุคลากรของ กบข. หรือบริษัท ในเครือของ กบข. หรือบุคคลที่เกี่ยวข้องกับกิจการของ กบข. หรือคู่ค้าของ กบข. รายใดที่มีการกระทำเข้าข่าย ทุจริต ติดสินบน หรือเรียกรับเงิน ทรัพย์สินหรือประโยชน์อื่นใดที่ไม่เหมาะสม ไม่ว่าในรูปแบบใด ขอให้แจ้ง โดยตรงไปยังบุคคลและที่อยูดังตอไปนี้

--------------------------------

"ประธานอนุกรรมการตรวจสอบ ฝ่ายตรวจสอบภายใน กองทุนบำเหน็จบำนาญข้าราชการ เลขที่ 990 อาคารอับดุลราฮิม เพลส ถนนพระราม 4 แขวงสีลม เขตบางรัก กรุงเทพมหานคร 10500"

**16. ผูจัดทำขอบเขตของงาน (Terms of Reference: TOR)** 

- 1) คุณวารุณี ชินวิวัฒนผล
- 2) คุณวิภาดา แมตเมือง